#### **BAB IV**

#### **IMPLEMENTASI DAN PENGUJIAN SISTEM**

Pada bab ini akan menjelaskan tentang implementasi dari perancangan sistem yang telah dijelaskan pada bab sebelumnya serta pengujian sistem pendukung keputusan pemberian hadiah untuk Tenaga Harian Lepas (THL) dengan menggunakan metode Simple Additive Weighting (SAW). Pengujian sistem dilakukan dua uji coba, yaitu pengujian kelayakan sistem dengan menghasilkan penilaian berdasarkan peringkat dan pengujian keakuratan hasil penilaian dengan membandingkan hasil perhitungan dari banyaknya data.

#### **4.1. Implementasi Sistem**

Dalam tahapan implementasi sistem akan dilakukan pengujian sistem untuk mengetahui apakah sistem pendukung keputusan dalam menentukan pemberian hadiah untuk THL dengan menggunakan metode Simple Additive Weighting (SAW) sudah sesuai dengan yang diharapkan.

Pada sistem yang dibuat ini terdapat 2 tipe menu sesuai dengan kebutuhan user, diantaranya menu adminstrator dan menu user. Menu administrator digunakan untuk melakukan perawatan sistem dengan menyedian menu *insert, update* dan *delete* data. Sedangkan Menu user digunakan bagi user untuk berinteraksi dengan sistem dan memanfaatkan proses penilaian pemberian hadiah dengan memasukkan besar nilai pada variabel yang sudah ditentukan sebelumnya. Adapun Halaman menu yang diimplementasikan untuk kebutuhan sistem pendukung keputusan dalam menentukan penilaian pemberian hadiah untuk THL dengan menggunakan metode SAW adalah sebagai berikut:

#### **4.1.1. Halaman Login**

Halaman ini berfungsi untuk keamanan sistem, jadi hanya user yang terdaftar yang dapat mengakses menu – menu tertentu didalamnya. Untuk masuk kedalam sistem harus memasukkan username dan password kemudian memilih button login. Adapun tampilan pada halaman login terdapat pada **gambar 4.1.**

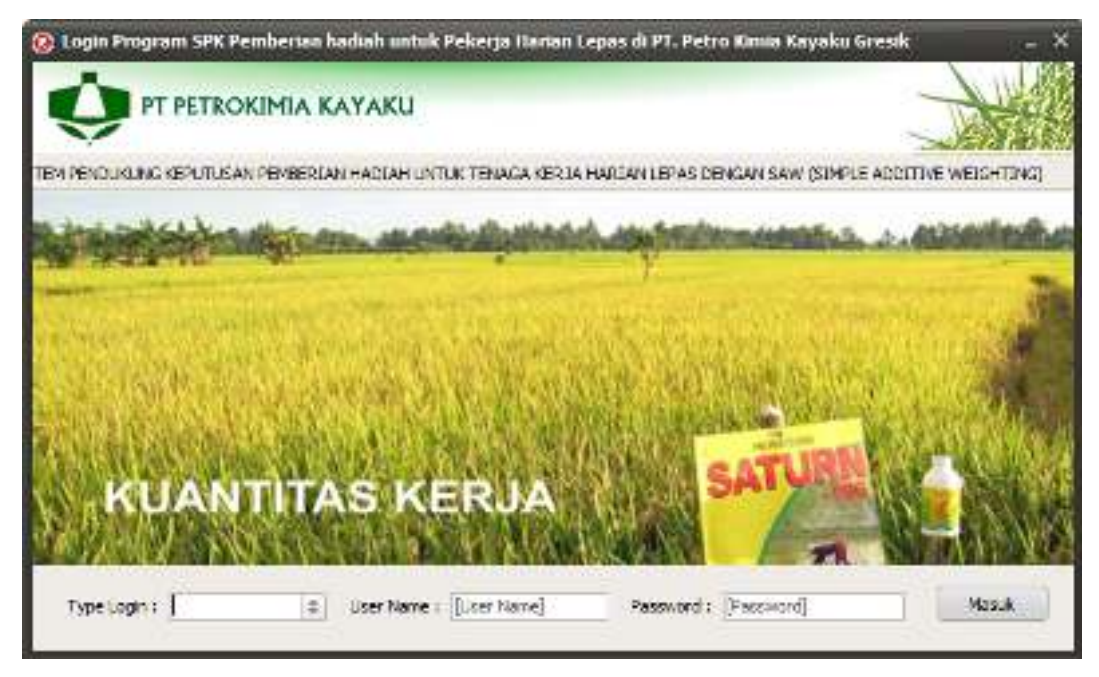

**Gambar 4.1.** Halaman Login

Pada Aplikasi Sistem Pendukung Keputusan dalam menentukan pemberian hadiah untuk THL dengan menggunakan metode SAW ini terdapat 2 macam user, diantaranya adalah:

- 1. Login sebagai Administrator yang bisa masuk ke dalam sistem pemberian hadiah untuk THL dan dapat mengakses semua halaman yang terdapat pada sistem.
- 2. Login sebagai User yang hanya bisa melihat menu Data Pegawai, Data Departemen Pegawai dan Penilaian.

## **4.1.2. Halaman Home**

Halaman ini berisikan tentang penjelasan tentang tujuan pembuatan sistem pemberian hadiah untuk THL. Adapun tampilan dari halaman home terdapat pada **gambar 4.2.** sebagai berikut:

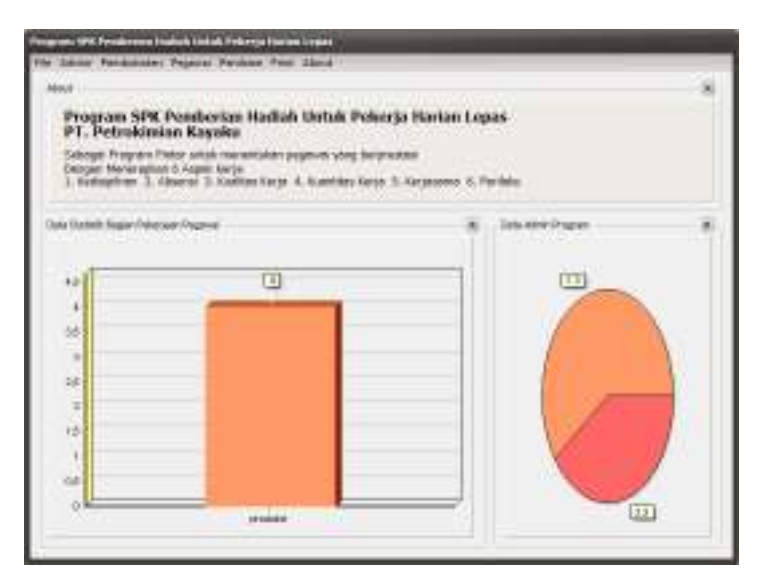

**Gambar 4.2** Halaman Home

## **4.1.3 Halaman Kontak**

Halaman kontak ini menampilkan data profil dari pembuat aplikasi pendukung keputusan pemberian hadian untuk thl seperti yang ditunjukkan pada gambar 4.3

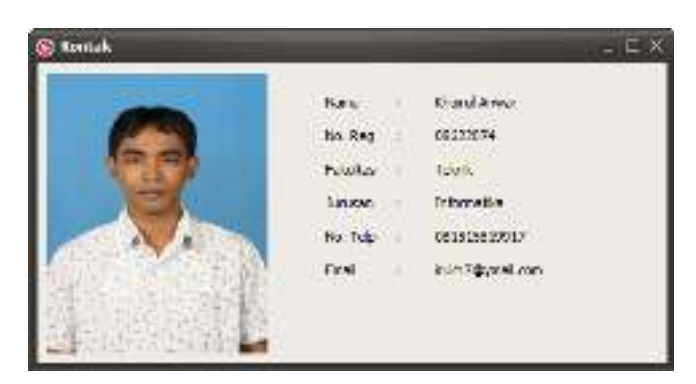

**Gambar 4.3** Halaman Kontak

## **4.1.4 Halaman Data Pegawai**

Pada halaman ini digunakan untuk menampilkan data pegawai yang dinilai untuk pemberian hadiah seperti yang ditunjukkan pada gambar 4.4 dan fasilitas yang dimiliki adalah sebagai berikut :

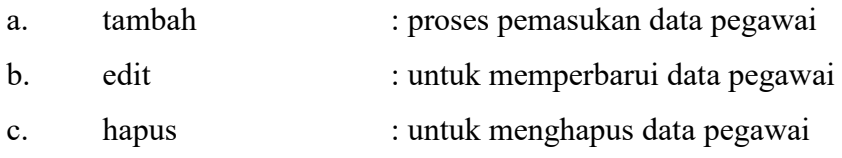

| <b>Galantino man</b>     |                     |                                                                                         |          |             |                               | $-12$        |
|--------------------------|---------------------|-----------------------------------------------------------------------------------------|----------|-------------|-------------------------------|--------------|
|                          | <b>Exactivities</b> | 1.5                                                                                     |          |             | Personal.<br>Libraria         |              |
|                          | explicit            | - <b>IUSHR</b> of                                                                       |          |             |                               |              |
|                          | <b>Come</b>         | 10-                                                                                     |          |             | <b>Havilie</b> Ave a          |              |
|                          |                     |                                                                                         |          |             |                               |              |
|                          | Edinburg.           | $-14$                                                                                   |          |             | <b>Carried Format</b>         |              |
|                          | Aire Supply         | +10yrate                                                                                |          |             |                               |              |
|                          | $2.7 - 6$           | 41 BB MVs                                                                               |          |             | <b>CALL OF</b><br>$1 + 1 - 1$ | 3241         |
|                          | InnDonel            | 1.56 0                                                                                  |          |             |                               |              |
|                          |                     |                                                                                         |          |             |                               |              |
|                          | <b>Such Links</b>   | L BX MAYBAYS<br><b>All Services</b>                                                     |          |             |                               |              |
| film 1<br><b>Daubors</b> | be.                 |                                                                                         |          |             |                               |              |
| dipapear intra-papear    |                     | dibagian pada ya "giliake peparan agama peparan sasta pagaya (sya janja peparan alamat) |          |             |                               |              |
| H<br>$-2$ $ V_{10} $     |                     | <b>8.52519FF</b>                                                                        | $L_{L2}$ | $20 - 5$    | 1001109                       | 545.0<br>mid |
| 3 Tanna                  |                     | 5.12.12.100                                                                             | MAY 1    | A           | STORES.                       | Umd.         |
| 4.40                     |                     | a tributan.                                                                             | 6.6%     | $4 - 1$     | 1.14402                       | 91400        |
| Slien.                   |                     | \$1,2006                                                                                | bian'    | $-1 - 1$    | 1.1200                        | やすめ          |
| <b>A South</b>           |                     | YY 1212.2                                                                               | . Firms  | $-4 - 4$    | 100000                        | r/milli      |
| 7.84                     |                     | <b>N. N.1A/1980</b>                                                                     | Form.    | 26.8        | <b>SPATION</b>                | 女性系          |
|                          |                     | S. Workloads                                                                            | 8.8%     | <b>SigF</b> | Shown.                        | graak        |
| a cliquor                |                     |                                                                                         |          |             |                               |              |

 **Gambar 4.4** Halaman Data Pegawai

## **4.2 Halaman Departemen Pegawai**

 Pada halaman ini digunakan untuk mencari departemen pegawai yang dinilai untuk pemberian hadiah seperti yang ditunjukkan pada gambar 4.5

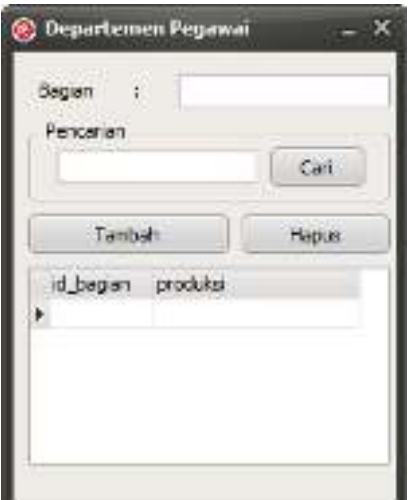

**Gambar 4.5** Halaman Departemen Pegawai

## **4.2 Pengujian Sistem**

 Setelah melakukan implementasi sistem kemudian sistem yang sudah berjalan diuji dan dibandingkan kebenarannya sesuai dengan kebutuhan perangkat lunak yang sudah dituliskan pada bagian sebelumnya kemudian dianalisis.

Pengujian sistem ini dilakukan untuk mengetahui seberapa jauh sistem ini membantu penilai untuk mendapatkan rekomendasi pemberian hadiah untuk THL langkah-langkahnya adalah sebagai berikut :

## **4.2.1 Halaman Login**

Pada halaman ini user diminta untuk memasukkan type login seperti yang yang ditunjukkan pada gambar 4.6

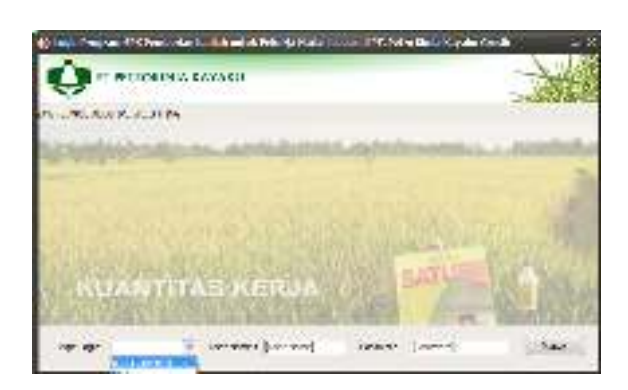

 **Gambar 4.6** Type Login Pada Halaman Login

Bila ada kesalahan pada penulisan username maka akan ada peringatan seperti yang ditunjukkan pada gambar 4.7

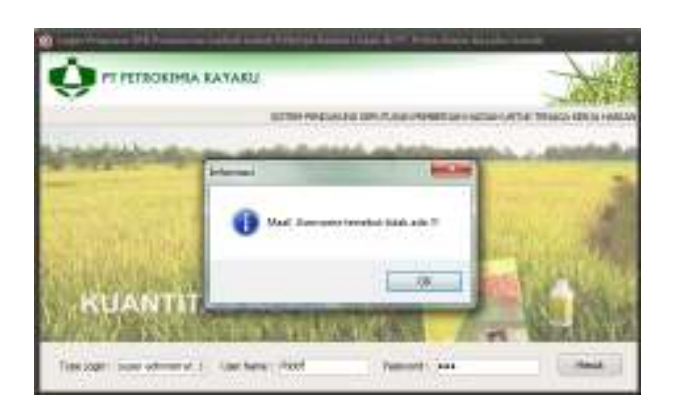

**Gambar 4.7** Username Pada Halaman Login

Dan bila ada kesalahan pada penulisan password maka akan ada peringatan seperti yang ditunjukkan pada gambar 4.8

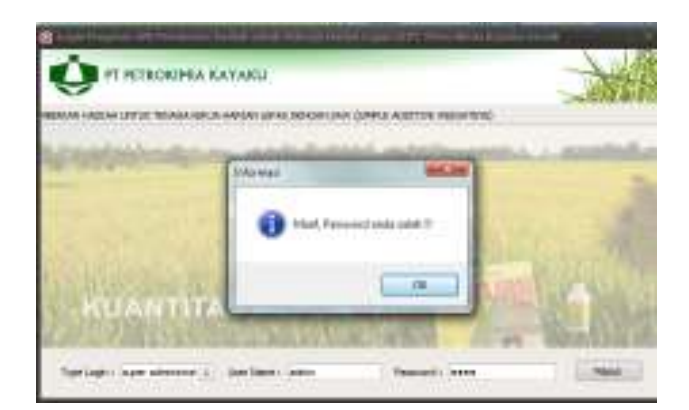

**Gambar 4.8** Password Pada Halaman Login

Type login super administator dapat mengakses ke semua halaman sistem seperti yang ditunjukkkan pada gambar 4.2 sedangkan user hanya dapat mengakses halaman data pegawai, penilaian, print dan halaman kontak seperti yang ditunjukkkan pada gambar 4.9

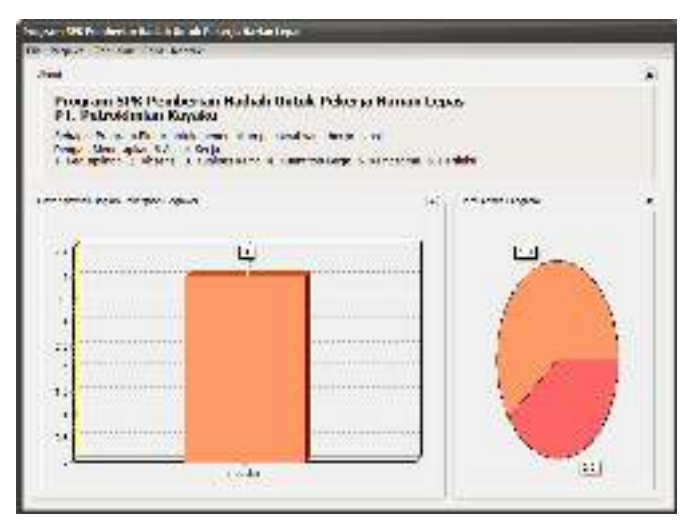

**Gambar 4.9** Halaman Home Untuk Type Login User

## **4.2.2 Halaman Data Pembobotan**

Halaman linguistik ini digunakan untuk menampilkan nilai pembobotan yang digunakan dalam perhitungan agregasi logika fuzzy. Tampilan halaman input prioritas kriteria THL pada halaman pembobotan digunakan jika ingin memasukkan nilai, prioritas kriteria kuantitas kerja dan kualitas kerja lebih besar seperti yang ditunjukkan pada gambar 4.10 dan fasilitas yang dimiliki adalah mengedit untuk memperbarui data pembobotan. Halaman ini hanya dapat diisi oleh super administrator.

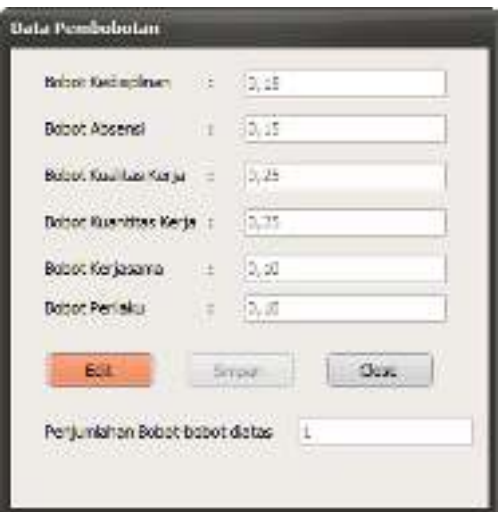

 **Gambar 4.10** Halaman Data Pembobotan

## **4.2.3 Halaman Data Penilaian**

 Halaman data penilaian ini digunakan untuk menampilkan masukan prioritas kriteria THL, seperti yang ditunjukkan pada gambar 4.11 dan fasilitas yang dimiliki adalah simpan yang digunakan untuk proses pemasukan data.

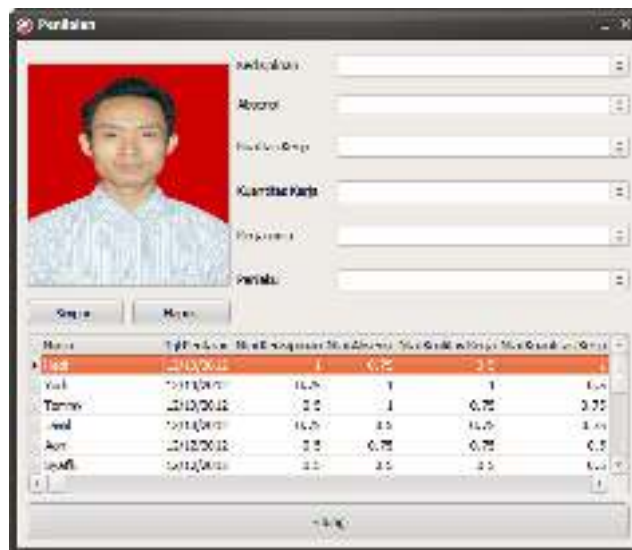

**Gambar 4.11** Halaman Penilaian

## **4.2.4 Hasil Rekomendasi**

Pada halaman hasil rekomendasi berfungsi untuk menampilkan hasil rekomendasi pemberian hadiah untuk THL sekaligus perangkingan seperti yang ditunjukkan pada gambar 4.12, setelah penilai memasukkan prioritas kriterianya terlihat bahwa pegawai ke-1 (yudi) adalah hasil rekomendasi pemberian hadiah dan sesuai dengan contoh perancangan yang sudah dibuat pada BAB III

| 50 Haal Perkburgan                                                                                      |
|----------------------------------------------------------------------------------------------------|
|                                                                                                    |
| <b>KILLANDINA</b>                                                                                       |
| <b>Pipitin Data Analo シングランクランシングランクランクランクランクランクランクランクランクランクランク</b>                                     |
| 100 0.75 0.83 1.00 0.25 0.25                                                                            |
| 0.75 1.00 1.00 0.38 1.00 0.50                                                                           |
| 0.50 1.00 0.75 0.75 0.75 0.75<br>11.04.13.14.15.15.15.15.15.15.16                                       |
| 0.50 0.75 0.75 0.50 0.75 0.50                                                                           |
| 0.50 0.50 0.50 0.50 0.75 0.50                                                                           |
| TEMP (EMP (EMP) (EMP) (EMP)                                                                             |
| 0.75 0.50 0.50 0.25 0.25 0.50                                                                           |
| 0.50 0.73 1.03 0.53 0.75 0.50                                                                           |
| 10,50,0.75,0.50,0.50,0.50                                                                               |
|                                                                                                    |
| Masıl dan gerinten genelete resurd dikent demper MAS's a Statistats'a Statistats Statistats'a           |
| Pegawaika-1:K: 1.00 K2 0.75 K0 0.90 K4 1.00 K5 0.25 K6 1.00                                             |
| Peganalite 2: K 1 = 0.75   K 2 = 1.00   K 3 = 1.00   K 4 = 0.50   K 5 = 1.00   K 6 = 0.67               |
| 网络海海南部 化铝合金机械制 经第二人进行 医黑血球 网络一致病毒 医异血性动脉 医长血压器                                                          |
| Pegawal ba-4 : K 1 = 0.75   K 2 = 0.50   K 3 = 0.75<br>K4-0.75 KS-0.75<br>$E = 100$                     |
| Posawaiko Biskić (10.50 - K.2 = 0.75 - K.3 = 0.75 - K.4 = 0.50<br>K.S. 0.75<br>5.64 0.07                |
| PP (SANA) (P=6 (K ) — 10, (C = K ) — 10, (C = 10, C = 10, C = 10, (C = 10, C = 10, C = 10, C = 10, C    |
| Peganalise-7:K I = 0.50 K 1 = 0.50 K 3 = 0.50<br>K4 - L.Z<br>$8.5 - 0.30$<br>$E = 0.57$                 |
| Personalistick Linds & X 2 = 0.90   C 3 = 0.80   K 4 = 0.20<br><b>KS-0.25 FE-0.17</b>                   |
| Peganalbe-9:K: 0.30 K3 0.35 K3 1.03 K4 0.32<br>KS 0.25 KG 0.67                                          |
| Peganal ke-20 : K 1 = 0.50 K 2 = 0.75 K 3 = 0.50 K 4 = 0.50 K 5 = 0.75 K 6 = 0.67                       |
| Hingil Normalisad Matrix dan ditalkan dangan Matriks Faktor Bobeto (Koko) oo                            |
| Nana Pegandi, Nati = 0.76                                                                               |
| Nama Perpayak - Yank - Kass                                                                             |
| Name Personal - Tamery - D.75                                                                           |
| Nama Personal - Jamil = 0.74                                                                            |
| Nana Pegunusi - Anni - 0.64                                                                             |
| Nama Polaccial - Swafts = 0.54                                                                          |
| <b>Name Personal - Hart will N2</b>                                                                     |
| Kara Peganai - Khohon - 3.47                                                                            |
| Nana Peganai Salvan - E.75                                                                              |
| <b>Bank Helpean - Jank - Earl</b>                                                                       |
|                                                                                                    |
| Perindual Possovia Berskapskan Mar Abhr 300 000 000                                                     |
| Pemper Le-1 hans - Yudi No. Total - 0.30                                                                |
| Peringkat ko-1 Nama – Tonany Nilai Total = 0,70<br>Pennsylval ber 37 karra an Nash alkan Tarkahan S. Va |
| Paringkat ba-4 Nama - Japil Nilai Tetal - 0.74                                                          |
| Peringkat ke 5 Nama = Selven Nilai Total = 0.70                                                         |
| Permited be 6 North - Ann North Libri - Dave                                                            |
| Peringkat ke-7 Nama – Aris Nilai Total – 0.50                                                           |
| Perindust ke e Nama - Svarit Nilai Total - 0.34                                                         |
| Peringfort be-4 found - Roat Mini Total - 8.50                                                          |
| Peringkat ka-10 Nama = Khoiron Mial Total = 0.47                                                        |
|                                                                                                    |
|                                                                                                    |
|                                                                                                    |
|                                                                                                    |
|                                                                                                    |

**Gambar 4.12** Halaman hasil rekomendasi

Dari hasil perangkingan pada gambar 4.12 di dapat hasil nilai tenaga harian lepas yang mendapat hadiah seperti yang ditunjukkan pada gambar 4.13

| <b>Hasil Perhitungan</b>                                                                                                    | $ \blacksquare$ $\times$ |
|----------------------------------------------------------------------------------------------------|--------------------------|
| Peringkat ke-28 Nama - Yenny Sutiero Miai Total - 0.60<br>Peringkat ke-29 Nama - M. Dani Kumiawan Nilai Total - 0.60<br>Peringkat ke-30 Nama = Kustigno Nilai Total = 0.59<br>Peringkat ke-31 Nama - Sugianito Nilai Total - 0.59.<br>Peringkat ke-52 Nama = Ali Safarudin Nilai Total = 0.59<br>Peringkat ke-33 Nama = Ans Nilai Total = 0.58<br>Peringkat ke-34 Nama = A.Chandra 5 Nilai Total = 0.56<br>Peringkat ke-35 Nams = Airur Rofig Nilai Total = 0.56<br>Peringkat ke-36 Nams = Rendarvanto Nilai Total = 0.55<br>Peringkat ke-37 Nama = Svafik Nilai Total = 0.54<br>Penngkat ke-38 Nama = Afandi Niai Total = 0.52<br>Peringkat ke-39 Nama = Rian Milai Total = 0,32<br>Peringkat ke-40 Nama = M Syamsul Anf Nial Total = 0.51<br>Perindkat ke-41 Nama, = Nurul Huda Nilai Total = 0.50<br>Feringkat ke-42 Nama, = All chois Nila Total = 0.50<br>Feringkat ke-43 Nama = Khoiron Nial Total = 0.47<br>Feringkat ke-44 Nama = A Taufig Nial Total = 0.46<br>Feringkat ke-45 Nama = M Yasri Nilai Total = 0.46<br>Feringkat ke-46 Nama = Aris Ardian Nilai Total = 0.45<br>Feringkat ke-47 Nama = Khokon Nilai Total = 0.44<br>Peringkat ke-48 Nama = Khokon Nilai Total = 0.42<br>Peringkat ke-49 Nama - Rudy .P.E.Taloedoe Niai Total - 0.41<br>Peringkat ke-50 Nama - Windik F Nilai Total - 0.38<br>Tenaga Harian Lepas Yang Mendapat Hadiah<br>Peringkat ke - 1 Nama = Yudi Nila Total = 0.80<br>Peringkat ke - 2 Nama = Tommy Nilai Total = 0.78<br>Peringkat ke - 3 Nama = Hadi Miai Total = 0.76<br>Peringkat ke - 4 Nama = Jami Niai Total = 0.74 |                          |
| Cingo                                                                                                    |                          |

**Gambar 4.13** Halaman tenaga harian lepas yang mendapat hadiah

Berikut ini merupakan listing program dari hasil perhitungan :

```
begin 
  tgl := now; 
   with adoquery2 do 
   begin 
     close; 
     with SQL do 
     begin 
       clear; 
       add('SELECT MAX(disiplin_penilaian) FROM 
tbl_penilaian'); 
     end; 
     open; 
     a := adoquery2.Fields[0].AsFloat; 
     close; 
     with SQL do
```

```
 begin 
       clear; 
       add('SELECT MAX(absensi_penilaian) FROM 
tbl_penilaian'); 
     end; 
     open; 
     b := adoquery2.Fields[0].AsFloat; 
     close; 
     with SQL do 
     begin 
       clear; 
       add('SELECT MAX(kual_kerja_penilaian) FROM 
tbl_penilaian'); 
     end; 
     open; 
     c := adoquery2.Fields[0].AsFloat; 
     close; 
     with SQL do 
     begin 
       clear; 
       add('SELECT MAX(kuan_kerja_penilaian) FROM 
tbl_penilaian'); 
     end; 
     open; 
     d := adoquery2.Fields[0].AsFloat; 
     close; 
     with SQL do 
     begin 
       clear; 
       add('SELECT MAX(kerjasama_penilaian) FROM 
tbl_penilaian'); 
     end; 
     open; 
     e := adoquery2.Fields[0].AsFloat; 
     close; 
     with SQL do 
     begin 
       clear; 
       add('SELECT MAX(perilaku_penilaian) FROM 
tbl_penilaian'); 
     end; 
     open; 
     f := adoquery2.Fields[0].AsFloat; 
     close; 
   end; 
   dbg := dbgrid1; 
   dbg1 := dbgrid2; 
   dst := dbg.DataSource.DataSet; 
   if dst.IsEmpty then exit; 
   form12.Memo1.Clear; 
  in := 0;n := 0;hs := 0;setlength(arr, dst. RecordCount);
   dst.DisableControls; 
   form12.Memo1.Lines.Add('K : Keriteria'); 
   form12.Memo1.Lines.Add('Matriks Data 
Awal>>>>>>>>>>>>>>>>>>>>>>>>>>>>>>>>>>>>>>>>>>>>');
```
try and the second second second second second second second second second second second second second second <br>The second second second second second second second second second second second second second second second s

```
 try 
     dst.First; 
     while not dst.Eof do 
     begin 
        jml := dbg.Fields[4].AsFloat; 
        jml1 := dbg.Fields[5].AsFloat; 
        jml2 := dbg.Fields[6].AsFloat; 
        jml3 := dbg.Fields[7].AsFloat; 
        jml4 := dbg.Fields[8].AsFloat; 
        jml5 := dbg.Fields[9].AsFloat; 
form12.Memo1.Lines.Add(formatfloat('##0.#0',jml)+' 
'+formatfloat('##0.#0',jml1)+' 
'+formatfloat('##0.#0',jml2)+' 
'+formatfloat('##0.#0',\frac{1}{1}ml3)+'
'+formatfloat('##0.#0',\frac{1}{1}ml4)+'
't+formatfloat('##0.*0',im15)); dst.Next; 
     end; 
     dst.First; 
     form12.Memo1.Lines.Add(''); 
     form12.Memo1.Lines.Add('Hasil dari perhitungan 
data record dibagi dengan 
MAX>>>>>>>>>>>>>>>>>>>>>>>'); 
     while not dst.Eof do 
     begin 
        inc(in_); 
        indo := dbg.Fields[0].AsInteger; 
        jml6 := dbg.Fields[4].AsFloat/a; 
        jml7 := dbg.Fields[5].AsFloat/b; 
        jml8 := dbg.Fields[6].AsFloat/c; 
        jml9 := dbg.Fields[7].AsFloat/d; 
        jml10 := dbg.Fields[8].AsFloat/e; 
        jml11 := dbg.Fields[9].AsFloat/f; 
        form12.Memo1.Lines.Add('Pegawai ke-
'+IntToStr(in)+' : K 1 =
'+formatfloat('##0.#0',jml6)+' K 2 =
'+formatfloat('##0.#0',jml7)+' K 3 =
'+formatfloat('##0.#0',jml8)+' K 4 =<br>'+formatfloat('##0.#0',jml9)+' K 5 =
'+formatfloat('##0.#0',jml9)+'
'+formatfloat('##0.#0',jml10)+' K 6 =
'+formatfloat('##0.#0',jml11)); 
       with adoquery2 do 
       begin 
          close; 
          with SQL do 
         begin 
            clear; 
            add('update tbl_hasil set 
tgl penilaian=:tgl, kedisiplinan=:dis, absensi=:abs,'
           +'kualitas_kerja=:kual,
```
kuantitas kerjasamas sekuan perilaku sebagai perilaku sebagai perilaku sebagai perilaku sebagai perilaku sebag<br>Sebagai perilaku sebagai perilaku sebagai perilaku sebagai perilaku sebagai perilaku sebagai perilaku sebagai

```
 jml := dbg.Fields[4].AsFloat; 
        jml1 := dbg.Fields[5].AsFloat; 
        jml2 := dbg.Fields[6].AsFloat; 
        jml3 := dbg.Fields[7].AsFloat; 
        jml4 := dbg.Fields[8].AsFloat; 
        jml5 := dbg.Fields[9].AsFloat; 
        form12.Memo1.Lines.Add(formatfloat('##0.#0',jml)+' 
'+formatfloat('##0.#0',jml1)+'
'+formatfloat('##0.#0',jml2)+' 
'+formatfloat('##0.#0',jml3)+' 
'+formatfloat('##0.#0',jml4)+'
'+formatfloat('##0.#0',\frac{1}{1}ml5));
        dst.Next; 
     end; 
     dst.First; 
     form12.Memo1.Lines.Add(''); 
     form12.Memo1.Lines.Add('Hasil dari perhitungan data 
record dibagi dengan MAX>>>>>>>>>>>>>>>>>>>>>>>'); 
     while not dst.Eof do 
     begin 
        inc(in_); 
       indo := dbg. Fields [0]. As Integer;
        jml6 := dbg.Fields[4].AsFloat/a; 
        jml7 := dbg.Fields[5].AsFloat/b; 
        jml8 := dbg.Fields[6].AsFloat/c; 
        jml9 := dbg.Fields[7].AsFloat/d; 
        jml10 := dbg.Fields[8].AsFloat/e; 
        jml11 := dbg.Fields[9].AsFloat/f; 
        form12.Memo1.Lines.Add('Pegawai ke-
'+IntToStr(in)+' : K 1 = '+formatfloat('##0.#0',jml6)+'
K 2 = '+formatfloat('##0.#0',\text{im}17)+' K 3 =
\texttt{'+formatfloat('##0.*0',jml8)+'} \qquad \texttt{K} \quad 4 = \texttt{'+formatfloat('##0.*0',jml9)+'} \qquad \texttt{K} \quad 5 = \texttt{K}'+formatfloat('##0.#0',jml9)+' K 5 =<br>'+formatfloat('##0.#0',jml10)+' K 6 =
'+formatfloat('##0.#0',jml10)+'
'+formatfloat('##0.#0',jml11));
        with adoquery2 do 
        begin 
          close; 
          with SQL do 
          begin 
            clear; 
           add('update tbl hasil set tgl penilaian=:tgl,
kedisiplinan=:dis, absensi=:abs,' 
            +'kualitas_kerja=:kual, kuantitas_kerja=:kuan, 
kerjasama=:sama, perilaku=:peri where 
id pegawai=:id peg');
          end; 
          prepared; 
          Parameters.Parambyname('id_peg').Value := indo; 
          Parameters.ParamByName('tgl').Value := 
formatdatetime('yyyy-mm-dd', tgl); 
          Parameters.ParamByName('dis').Value := 
strtofloat(formatfloat('##0.#0',jml6)); 
          Parameters.ParamByName('abs').Value := 
strtofloat(formatfloat('##0.#0',jml7));
```

```
'+formatfloat('##0.#0',jml8)+' K 4 =
'+formatfloat('##0.#0',jml9)+' K 5 =<br>'+formatfloat('##0.#0',jml10)+' K 6 =
'+formatfloat('##0.#0',jml10)+'
'+formatfloat('##0.#0',jml11)); 
       with adoquery2 do 
       begin 
         close; 
         with SQL do 
         begin 
           clear; 
          add('update tbl hasil set tgl penilaian=:tgl,
kedisiplinan=:dis, absensi=:abs,' 
          +'kualitas kerja=:kual, kuantitas kerja=:kuan,
kerjasama=:sama, perilaku=:peri where id_pegawai=:id_peg'); 
         end; 
         prepared; 
        Parameters. Parambyname ('id peg'). Value := indo;
         Parameters.ParamByName('tgl').Value := 
formatdatetime('yyyy-mm-dd', tgl); 
         Parameters.ParamByName('dis').Value := 
strtofloat(formatfloat('##0.#0',jml6));
         Parameters.ParamByName('abs').Value := 
strtofloat(formatfloat('##0.#0',jml7));
         Parameters.ParamByName('kual').Value := 
strtofloat(formatfloat('##0.#0',jml8));
         Parameters.ParamByName('kuan').Value := 
strtofloat(formatfloat('##0.#0',jml9));
         Parameters.ParamByName('sama').Value := 
strtofloat(formatfloat('##0.#0',jml10)); 
         Parameters.ParamByName('peri').Value := 
strtofloat(formatfloat('##0.#0',jml11));
         execsql; 
       end; 
       dst.Next; 
     end; 
     dst.First; 
     form12.Memo1.Lines.Add(''); 
     form12.Memo1.Lines.Add('Hasil Normalisasi Matriks dan 
dikalikan dengan Matriks Faktor Bobot>>>>>>>'); 
     while not dst.Eof do 
     begin 
       indo := dbg.Fields[0].AsInteger; 
       nama := dbg.Fields[1].AsString; 
      iml :=(dbg.Fields[4].AsFloat/a)*dbg1.Fields[0].AsFloat; 
      jml1 :=(dbg.Fields[5].AsFloat/b)*dbg1.Fields[1].AsFloat; 
      jml2 :=(dbg.Fields[6].AsFloat/c)*dbg1.Fields[2].AsFloat; 
       jml3 := 
(dbg.Fields[7].AsFloat/d)*dbg1.Fields[3].AsFloat;
```
jml4 :=

```
iml4 :=(dbg.Fields[8].AsFloat/e)*dbg1.Fields[4].AsFloat; 
       jml5 := 
(dbg.Fields[9].AsFloat/f)*dbg1.Fields[5].AsFloat; 
      total := iml+iml1+iml2+iml3+iml4+iml5;
       form12.Memo1.Lines.Add('Nama Pegawai - '+nama+' = 
'+formatfloat('##0.#0',jml+jml1+jml2+jml3+jml4+jml5)); 
       with adoquery2 do 
       begin 
         close; 
         with SQL do 
         begin 
            clear; 
           add('update tbl hasil set total=:total where
id pegawai=:id peg');
         end; 
         parameters.parambyname('id_peg').Value := indo; 
         Parameters.ParamByName('total').Value := 
strtofloat(formatfloat('##0.#0',total)); 
         execsql; 
       end; 
       dst.Next; 
     end; 
     form12.Memo1.Lines.Add(''); 
     form12.Memo1.Lines.Add('Peringkat Pegawai Berdasarkan 
Nilai Akhir >>>>>>>'); 
     begin 
       with adoquery2 do 
       begin 
         close; 
         with SQL do 
         begin 
            clear; 
            add('SELECT nama_pegawai, total FROM 
spk_hadiah.tbl_hasil INNER JOIN spk_hadiah.tbl_pegawai ON 
(tbl_hasil.id_pegawai = tbl_pegawai.id_pegawai) ORDER BY 
total desc'); 
         end; 
         open; 
         while not adoquery2.eof do 
         begin 
           inc(n); 
            form12.Memo1.Lines.Add('Peringkat ke-
'+inttostr(n)+' Nama = '+adoquery2.Fields[0].asstring+' 
Nilai Total = 
'+formatfloat('##0.#0',adoquery2.Fields[1].asfloat));
```

```
 adoquery2.next; 
       end; 
     end; 
     end; 
   finally 
     dst.enablecontrols; 
   end; 
   form12.showmodal; 
   form2.adoquery5.active := false; 
   form2.adoquery5.active := true; 
   form2.adoquery1.active := false; 
   form2.adoquery1.active := true; 
   form2.adoquery2.active := false; 
   form2.adoquery2.active := true; 
   form2.adoquery3.active := false; 
   form2.adoquery3.active := true; 
   form2.adoquery4.active := false; 
   form2.adoquery4.active := true; 
end;
```
## **4.2.5 Halaman Print**

Pada halaman print berfungsi untuk menampilkan hasil print berformat PDF dan fasilitas yang dimiliki adalah sebagai berikut :

a. Profil Pegawai : berfungsi untuk menampilkan profil pegawai, tampilan halaman print profil pegawai seperti yang ditunjukkan pada gambar 4.14

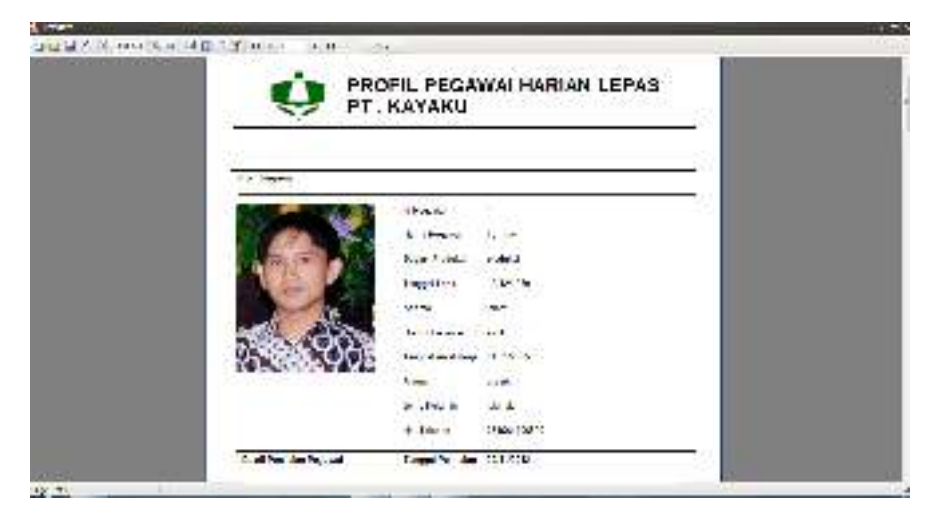

**Gambar 4.14** Halaman Print Profil Pegawai

b. Data Perhitungan : berfungsi untuk menampilkan hasil data perhitungan dari pegawai seperti yang ditunjukkan pada gambar 4.15

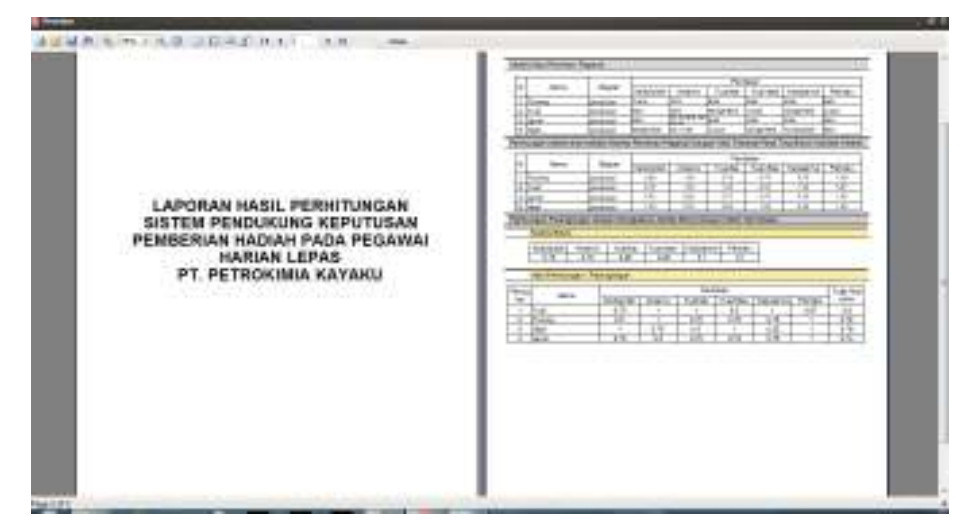

**Gambar 4.15** Halaman Print Data Perhitungan

c. Daftar Pegawai Penerima Hadiah : berfungsi untuk menampilkan hasil data pegawai yang mendapatkan hadiah seperti yang ditunjukkan pada gambar 4.16

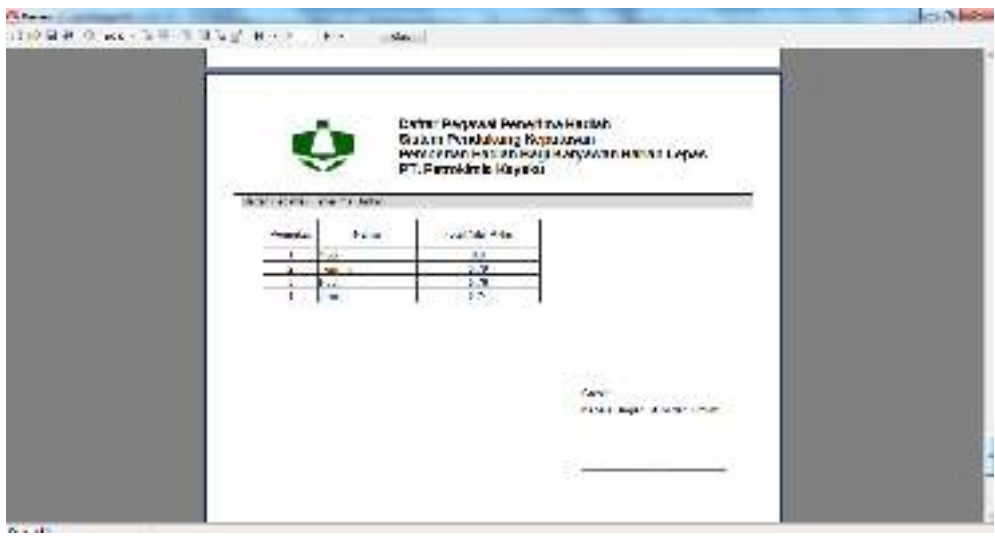

**Gambar 4.16** Halaman Print Daftar Pegawai penerima Hadiah Berikut listing program daftar pegawai penerima hadiah :

```
procedure MasterData1OnBeforePrint(Sender: TfrxComponent); 
begin 
   if \langle frxDBDataset2."disiplin penilaian"> = 0.25 then
    begin 
         memo14.text := 'Kurang Baik'; 
    end 
    else 
   if \langle frxDBDataset2."disiplin penilaian"> = 0.5 then
    begin 
        memo14.text := 'Cukup'; 
    end 
    else 
   if \langle frxDBDataset2."disiplin penilaian"> = 0.75 then
    begin 
        memo14.text := 'Baik'; 
    end 
    else 
   if \langle frxDBDataset2."disiplin penilaian"> = 1 then
    begin 
       memo14.text := 'Sangat Baik';
    end; 
    if \langle frxDBDataset2."absensi penilaian"> = 0.25 then
    begin 
         memo15.text := 'Sering Bolos'; 
    end 
    else 
   if \langle frxDBDataset2."absensi penilaian"> = 0.5 then
    begin 
        memo15.text := 'Ijin Kurang dari 6 Kali';
    end 
    else 
   if \langlefrxDBDataset2."absensi penilaian"> = 0.75 then
    begin 
        memo15.text := 'Ijin 1 Kali'; 
    end 
    else 
   if \langle frxDBDataset2."absensi penilaian"> = 1 then
    begin 
        memo15.text := 'Nihil'; 
    end; 
   if \langlefrxDBDataset2."kual kerja penilaian"> = 0.25 then
    begin 
       memo16.text := 'Kurang Baik';
    end 
    else 
   if \langle frxDBDataset2." kual kerja penilaian"> = 0.5 then
    begin 
        memo16.text := 'Cukup'; 
    end 
    else 
   if \langle frxDBDataset2."kual kerja penilaian"> = 0.75 then
    begin 
        memo16.text := 'Baik'; 
    end 
    else 
   if \langle frxDBDataset2." kual kerja penilaian"> = 1 then
```

```
 begin 
     memo16.text := 'Sangat Baik'; 
 end; 
   if \langlefrxDBDataset2."kuan kerja penilaian"> = 0.25 then
 begin 
    memo17.text := 'Kurang Baik';
 end 
 else 
if \langle frxDBDataset2." kuan kerja penilaian"> = 0.5 then
 begin 
     memo17.text := 'Cukup'; 
 end 
 else 
 if <frxDBDataset2."kuan_kerja_penilaian"> = 0.75 then 
 begin 
     memo17.text := 'Baik'; 
 end 
 else 
if \langle frxDBDataset2." kuan kerja penilaian"> = 1 then
 begin 
    memo17.text := 'Sangat Baik';
 end; 
   if \langle frxDBDataset2." kerjasama penilaian"> = 0.25 then
 begin 
    memo18.text := 'Kurang Baik';
 end 
 else 
if \langle frxDBDataset2." kerjasama penilaian"> = 0.5 then
 begin 
     memo18.text := 'Cukup'; 
 end 
 else 
if \langle frxDBDataset2." kerjasama penilaian"> = 0.75 then
 begin 
    memo18.text := 'Baik';
 end 
 else 
if \langle frxDBDataset2." kerjasama penilaian"> = 1 then
 begin 
     memo18.text := 'Sangat Baik'; 
 end; 
   if \langle frxDBDataset2."perilaku penilaian"> = 0.25 then
 begin 
    memo19.text := 'Kurang Baik';
 end 
 else 
if \langle frxDBDataset2."perilaku penilaian"> = 0.5 then
 begin 
    memo19.text := 'Cukup';
 end 
 else 
if \langle frxDBDataset2."perilaku penilaian"> = 0.75 then
 begin 
     memo19.text := 'Baik'; 
 end 
 else
```

```
if \langle frxDBDataset2."perilaku penilaian"> = 1 then
        begin 
           memo19.text := 'Sangat Baik'; 
        end; 
    end; 
    procedure DetailData1OnBeforePrint(Sender: TfrxComponent); 
    begin 
       memo34.text :=
    formatfloat('##0.#0',<frxDBDataset2."disiplin_penilaian">/<f
    rxDBDataset3."dis">); 
       memo35.text :=
    formatfloat('##0.#0',<frxDBDataset2."absensi_penilaian">/<fr
    xDBDataset3."ab">); 
       memo36.text :=
    formatfloat('##0.#0',<frxDBDataset2."kual_kerja_penilaian">/
    <frxDBDataset3."kual">); 
       memo37.text :=
    formatfloat('##0.#0',<frxDBDataset2."kuan_kerja_penilaian">/
    <frxDBDataset3."kuan">); 
       memo38.text :=
    formatfloat('##0.#0',<frxDBDataset2."kerjasama_penilaian">/<
    frxDBDataset3."ker">); 
     memo39.text :=
     formatfloat('##0.#0',<frxDBDataset2."perilaku_penilaian">/<f
    rxDBDataset3."per">); 
    end; 
    begin 
SELECT tbl pegawai.nama pegawai, tbl hasil.total FROM
spk hadiah.tbl hasil INNER JOIN spk hadiah.tbl pegawai ON
(tbl_hasil.id_pegawai = tbl_pegawai.id_pegawai)ORDER BY 
tbl hasil.total DESC LIMIT 0, 4
```
# end.

## **4.3 Hasil Pengujian**

Pengujian terhadap sistem yang telah dibangun dilakukan dengan cara membandingkan hasil antara perhitungan menggunakan metode *saw* pada bab III dengan hasil perhitungan pada aplikasi sistem pendukung keputusan untuk pemberian hadiah pada tenaga lepas harian berprestasi*.* Selain itu pengujian juga dilakukan dengan cara membandingkan antara hasil seleksi kelas unggulan dengan cara manual yang telah digunakan sebelumnya menggunakan program Microsoft Office Excel dengan hasil keputusan untuk pemberian hadiah THL yang telah dibuat dengan menggunakan aplikasi sistem pendukung keputusan untuk pemberian hadiah pada tenaga lepas harian berprestasi dengan

menggunakan metode *saw*. Untuk mengevaluasi sistem dilakukan dengan cara membandingkan hasil perhitungan manual pada bab III dengan hasil perhitungan yang dihasilkan sistem selain itu dilakukan juga data angket dari kepala bagian sumber daya alam oleh pihak perusahaan terhadap hasil perhitungan dari sistem dengan data manual yang dapat dilihat pada Lampiran I.

Data tingkat kesamaan dari perbandingan antara hasil perhitungan pada bab III dengan hasil perhitungan yang dihasilkan sistem akan dijadikan acuan untuk mengevaluasi seberapa besar prosentase tingkat kesesuaian perhitungan yang dihasilkan sistem. Sedangkan data hasil penilaian oleh pengambil keputusan akan dijadikan acuan untuk mengevaluasi seberapa besar tingkat kesesuaian data yang dihasilkan oleh sistem yang telah dibuat dibandingkan dengan cara manual sebelumnya.

#### **4.3.1 Pengujian Tahap I**

Pengujian yang pertama dilakukan dengan cara membandingkan antara hasil perhitungan menggunakan metode *saw* pada bab III dengan hasil perhitungan menggunakan aplikasi sistem pendukung keputusan untuk pemberian hadiah pegawai THL berprestasi dengan menggunakan metode *saw.* Pegawai yang mengikuti seleksi sebanyak 4 pegawai. Dari 4 pegawai tersebut nantinya akan diambil sebanyak 4 pegawai untuk di rangking. Semua pegawai terseleksi telah melakukan berbagai macam penilaian yang seperti tampak pada tabel 4.1., tabel tersebut nantinya akan disebut sebagai matriks X

|                | Kriteria |                |                |                |                |                |  |  |
|----------------|----------|----------------|----------------|----------------|----------------|----------------|--|--|
| Nama           | C1       | C <sub>2</sub> | C <sub>3</sub> | C <sub>4</sub> | C <sub>5</sub> | C <sub>6</sub> |  |  |
| A <sub>1</sub> |          | 0.75           | 0.5            |                | 0.25           | 0.75           |  |  |
| A2             | 0.75     |                |                | 0.5            |                | 0.5            |  |  |
| A <sub>3</sub> | 0.5      |                | 0.75           | 0.75           | 0.75           | 0.75           |  |  |
| A4             | 0.75     | 0.5            | 0.75           | 0.75           | 0.75           | 0.75           |  |  |

**Tabel 4.1** Penilaian terhadap 4 pegawai terseleksi

Keterangan

C1 : Nilai Kedisiplinan

C2 : Nilai Absensi

C3 : Nilai Kualitas Kerja

C4 : Nilai Kuantitas Kerja

C5 : Nilai Kerjasama

C6 : Nilai Perilaku

Pengambil keputusan memberikan bobot, berdasarkan tingkat kepentingan masing-masing kriteria yang dibutuhkan sebagai berikut :

Vektor bobot :  $W = [0,15 \ 0,15 \ 0,25 \ 0,25 \ 0,10 \ 0,10]$ 

Membuat matriks keputusan X, dibuat dari tabel kecocokan sebagai berikut:

$$
X = \begin{bmatrix} 1 & 0.75 & 0.5 & 1 & 0.25 & 0.75 \\ 0.75 & 1 & 1 & 0.5 & 1 & 0.5 \\ 0.5 & 1 & 0.75 & 0.75 & 0.75 & 0.75 \\ 0.75 & 0.5 & 0.75 & 0.75 & 0.75 & 0.75 \end{bmatrix}
$$

Pertama, dilakukan normalisasi matriks X untuk menghitung nilai masingmasing kriteria berdasarkan kriteria diasumsikan sebagai kriteria keuntungan atau biaya sebagai berikut :

$$
r_{11} = \frac{1}{Max\{1, 0, 75, 0, 5, 1\}} = \frac{1}{1} = 1
$$
\n
$$
(A_1) \qquad r_{12} = \frac{0.75}{Max\{0, 75, 1, 1, 0, 5\}} = \frac{0.75}{1} = 0.75
$$
\n
$$
r_{13} = \frac{0.5}{Max\{0, 5, 1, 0, 75, 0, 75, \}} = \frac{0.5}{1} = 0.5
$$
\n
$$
r_{14} = \frac{1}{Max\{1, 0, 5, 0, 75, 0, 75\}} = \frac{1}{1} = 1
$$
\n
$$
r_{15} = \frac{0.25}{Max\{0, 25, 1, 0, 75, 0, 75\}} = \frac{0.25}{1} = 0.25
$$
\n
$$
r_{16} = \frac{0.75}{Max\{0, 75, 0, 75, 0, 75, 0, 75\}} = \frac{0.75}{0.75} = 1
$$
\n
$$
r_{21} = \frac{0.75}{Max\{1, 0, 75, 0, 5, 1\}} = \frac{0.75}{1} = 0.75
$$
\n
$$
r_{22} = \frac{1}{Max\{0, 75, 1, 1, 0, 5\}} = \frac{1}{1} = 1
$$
\n
$$
r_{23} = \frac{1}{Max\{0, 5, 1, 0, 75, 0, 75, 0, 75\}} = \frac{1}{1} = 1
$$

$$
r_{24} = \frac{0.5}{Max\{1, 0.5, 0.75, 0.75\}} = \frac{0.5}{1} = 0.5
$$
  

$$
r_{25} = \frac{1}{Max\{0, 25, 1, 0.75, 0.75\}} = \frac{1}{1} = 1
$$
  

$$
r_{26} = \frac{0.5}{Max\{0, 5, 0.5, 0.75, 0.75\}} = \frac{0.5}{0.75} = 0
$$

$$
r_{31} = \frac{0,5}{Max\{1,0,75,0,5,1\}} = \frac{0,5}{1} = 0,5
$$
  
\n
$$
r_{32} = \frac{1}{Max\{0,75,1,1,0,75\}} = \frac{1}{1} = 1
$$
  
\n
$$
r_{33} = \frac{0,75}{Max\{0,5,1,0,75,0,75,1\}} = \frac{0,75}{1} = 0,75
$$
  
\n
$$
r_{34} = \frac{0,75}{Max\{1,0,5,0,75,0,75\}} = \frac{0,75}{1} = 0,75
$$
  
\n
$$
r_{35} = \frac{0,75}{Max\{0,25,1,0,75,0,75\}} = \frac{0,75}{1} = 0,75
$$
  
\n
$$
r_{36} = \frac{0,5}{Max\{0,5,0,75,0,75,0,75\}} = \frac{0,75}{0,75} = 1
$$

$$
r_{41} = \frac{0,75}{Max\{1,0,75,0,5,1\}} = \frac{0,75}{1} = 0,75
$$
  
(A<sub>4</sub>) 
$$
r_{42} = \frac{0,5}{Max\{0,75,1,1,0,75\}} = \frac{0,5}{1} = 0,5
$$

$$
r_{43} = \frac{0,75}{Max\{0,5,1,0,75,0,75,0\}} = \frac{0,75}{1} = 0,75
$$

$$
r_{44} = \frac{0,75}{Max\{1,0,5,0,75,0,75\}} = \frac{0,75}{1} = 0,75
$$

$$
r_{45} = \frac{0,75}{Max\{0,25,1,0,75,0,75\}} = \frac{0,75}{1} = 0,75
$$

$$
r_{46} = \frac{0,75}{Max\{0,5,0,75,0,75,0,75\}} = \frac{0,75}{0,75} = 1
$$

Kedua, membuat normalisasi matriks R yang diperoleh dari hasil normalisasi matriks X sebagai berikut :

$$
R = \begin{bmatrix} 1 & 0.75 & 0.5 & 1 & 0.25 & 1 \\ 0.75 & 1 & 1 & 0.5 & 1 & 0.67 \\ 0.5 & 1 & 0.75 & 0.75 & 0.75 & 1 \\ 0.75 & 0.5 & 0.75 & 0.75 & 0.75 & 1 \end{bmatrix}
$$

Selanjutnya akan dibuat perkalian matriks W \* R dan penjumlahan hasil perkalian untuk memperoleh alternatife terbaik dengan melakukan perangkingan nilai terbesar sebagai berikut :

$$
V_1 = (0,15)(1) + (0,15)(0,75) + (0,25)(0,5) + (0,25)(1) + (0,10)(0,25) + (0,10)(1) = 0,15 + 0.1125 + 0,125 + 0,25 + 0,025 + 0,10 = 0,76
$$
  
\n
$$
V_2 = (0,15)(0,75) + (0,15)(1) + (0,25)(1) + (0,25)(0,5) + (0,10)(1) + (0,10)(0,67) = 0,1125 + 0,15 + 0,25 + 0,125 + 0,10 + 0,067 = 0,80
$$
  
\n
$$
V_3 = (0,15)(0,5) + (0,15)(1) + (0,25)(0,75) + (0,25)(0,75) + (0,10)(0,75) + (0,10)(1) = 0,075 + 0,15 + 0,1875 + 0,1875 + 0,075 + 0,1 = 0,78
$$
  
\n
$$
V_4 = (0,15)(0,75) + (0,15)(0,5) + (0,25)(0,75) + (0,25)(0,75)
$$
  
\n
$$
+ (0,10)(0,75) + (0,10)(1) = 0,1125 + 0,1125 + 0,1875 + 0,1875 + 0,1875 + 0,0,075 + 0,1 = 0,74
$$

Sedangkan nilai pembobotan dan nilai hasil dari perhitungan normalisasi matriks (R) dari matriks X pada aplikasi sistem pendukung keputusan untuk pemberian hadiah kepada THL berprestasi dengan menggunakan metode *saw*, terlihat pada gambar 4.17 untuk nilai pembobotan dan gambar 4.18 untuk normalisasi matriks (R) dari matriks X

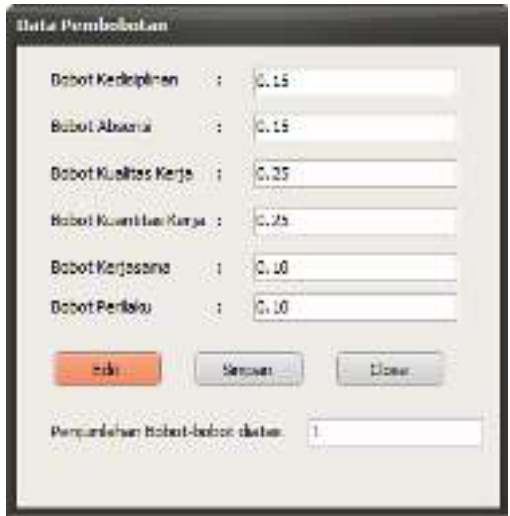

**Gambar 4.17** Nilai pembobotan pada aplikasi SPK

| <b>Hasil Perhitungan</b>                                                         |  |
|----------------------------------------------------------------------------------|--|
| $-5.011$ at his                                                                  |  |
|                                                                                  |  |
| 3,50 6,75 6,50 1.00 0.25 0.75                                                    |  |
| 0.75 1.00 1.00 0.50 1.00 0.50                                                    |  |
| 0.50 1.00 0.75 0.75 0.75 0.75                                                    |  |
| 0.75 0.50 0.75 0.75 0.75 0.75                                                    |  |
| iael dari perhitungan data record dibagi dengan MAX>>>>>>>>>>>>>>>>>>>>>>>>>>>>> |  |
| awaike-1:Kii 1.00 K2 0.75 K3 0.50 K4 1.00 K5 0.35 K6 1.00.                       |  |
| pavalke-2:Ki-0.75 K2 -1.00 K3 -1.00 K4 -0.00 K5 -1.00 K6 -0.67                   |  |
| Penawalke-3:K J = 0.50 K 2 = 1.00 K 3 = 0.75 K 4 = 0.75 K 5 = 0.75 K 6 = 1.00    |  |
| lepavasike→t;Kd=0.75 K2=0.50 K0=0.75 K4=0.75 K5=0.75 K6=1.00                     |  |

**Gambar 4.18** Hasil normalisasi Matriks (R)

Perbandingan hasil perhitungan proses I menggunakan metode *saw* pada bab III dengan hasil perhitungan pada aplikasi sistem pendukung keputusan untuk pemberian hadiah kepada THL berprestasi dengan menggunakan metode *saw* di atas menunjukkan bahwa tingkat kesesuaiannya sebesar 100% dan tingkat ketidak sesuaian sebesar 0%.

#### **Hasil perhitungan proses II**

proses II adalah menghitung nilai normalisasi matriks (R) dengan nilai bobot pada tiap kriteria, kemudian hasil dari nilai tersebut di rata-rata dan dilakukan perangkingan yaitu dengan proses sortir descending untuk mengetahui pegawai yang berhak mendapat hadiah. Hasil perhitungan dengan menggunakan cara manual yaitu microsoft excel ditunjukkan pada tabel 4.4.

| No | Nama    | Nilai | Peringkat     |
|----|---------|-------|---------------|
|    | Pegawai | Akhir |               |
| 1  | A2      | 0.80  |               |
| 2  | A3      | 0.78  | $\mathfrak z$ |
| 3  | A1      | 0.76  | 3             |
|    | Α4      | 0.74  |               |

**Tabel 4.4** Hasil perhitungan Rangking pegawai secara manual

sedangkan hasil dari perhitungan aplikasi SPK ditunjukkan pada gambar 4.19.

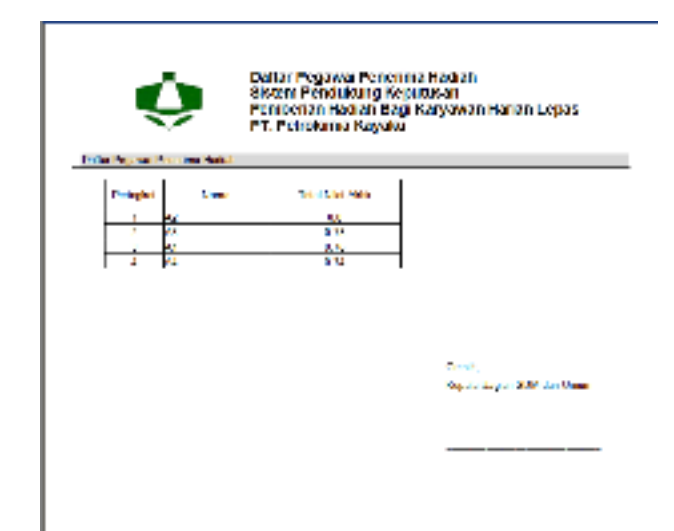

**Gambar 4.19** Hasil perhitungan aplikasi SPK

Perbandingan hasil perhitungan proses II menggunakan metode *saw* pada bab III dimana hasil akhir adalah pegawai A2 peringkat 1 dengan nilai 0.80, pegawai A3 peringkat 2 dengan nilai 0.78, pegawai A1 peringkat 3 dengan nilai 0.76 sedangkan pegawai A4 peringkat 4 dengan nilai 0.74. Begitu pula dengan hasil perhitungan pada aplikasi sistem pendukung keputusan untuk pemberian hadiah kepada THL berprestasi dengan menggunakan metode *saw* dimana hasil akhir adalah pegawai A2 peringkat 1 dengan nilai 0.80, pegawai A3 peringkat 2 dengan nilai 0.78, pegawai A1 peringkat 3 dengan nilai 0.76 sedangkan pegawai A4 peringkat 4 dengan nilai 0.74. Hasil pencocokan antara 2 cara di atas menunjukkan bahwa tingkat kesesuaiannya sebesar 100% dan tingkat ketidak sesuaian sebesar 0%.

## **4.3.1.2 Kesimpulan pengujian Tahap I**

Perbandingan hasil perhitungan proses I sampai dengan proses II menggunakan metode *sawe* pada bab III dengan hasil perhitungan pada aplikasi sistem pendukung keputusan untuk pemberian hadiah kepada THL berprestasi dengan menggunakan metode *saw* di atas menunjukkan bahwa tingkat kesesuaiannya besar prosentase perhitungan yang dihasilkan sistem secara keseluruhan sebesar 100% dan tingkat ketidak sesuaian sebesar 0% sehingga bisa

ditarik kesimpulan bahwasannya sistem yang dibangun telah berjalan dengan benar.

#### **4.3.2 Pengujian Tahap II**

Pengujian yang kedua dilakukan dengan cara membandingkan antara hasil perhitungan Microsoft Office Excel menggunakan metode *saw* dengan hasil perhitungan menggunakan aplikasi sistem pendukung keputusan untuk pemberian hadiah kepada THL berprestasi dengan menggunakan metode *saw.* Pegawai yang mengikuti seleksi sebanyak 4 pegawai. Dari 4 pegawai tersebut nantinya akan diambil sebanyak 4 pegawai untuk di rangking. Semua pegawai terseleksi telah melakukan berbagai macam penilaian yang seperti tampak pada tabel 4.5., tabel tersebut nantinya akan disebut sebagai matriks X

| Nama           | Kriteria |                |                |      |                |                |  |  |  |
|----------------|----------|----------------|----------------|------|----------------|----------------|--|--|--|
|                | C1       | C <sub>2</sub> | C <sub>3</sub> | C4   | C <sub>5</sub> | C <sub>6</sub> |  |  |  |
| A1             |          | 0.75           | 0.5            |      | 0.25           | 0.75           |  |  |  |
| A <sub>2</sub> | 0.75     |                |                | 0.5  |                | 0.5            |  |  |  |
| A <sub>3</sub> | 0.5      |                | 0.75           | 0.75 | 0.75           | 0.75           |  |  |  |
| A4             | 0.75     | 0.5            | 0.75           | 0.75 | 0.75           | 0.75           |  |  |  |

**Tabel 4.5** Penilaian terhadap 4 pegawai terseleksi

Keterangan

C1 : Nilai Kedisiplinan

C2 : Nilai Absensi

C3 : Nilai Kualitas Kerja

C4 : Nilai Kuantitas Kerja

C5 : Nilai Kerjasama

C6 : Nilai Perilaku

## **4.3.2.1 Penentuan Vektor Bobot (w)**

Adapun vektor bobot untuk masing-masing kriteria seperti terlihat pada tabel 4.6.

**Tabel 4.6** Nilai Vektor bobot terhadap semua kriteria

|                        |  | w  |    |    |                                                                                                    |
|------------------------|--|----|----|----|----------------------------------------------------------------------------------------------------|
| Vektor<br><b>Bobot</b> |  | C3 | C4 | C5 | C6                                                                                                    |
|                        |  |    |    |    | $\overline{0.15}$ $\overline{0.15}$ $\overline{0.25}$ $\overline{0.25}$ $\overline{0.10}$ $\overline{0.10}$ |

Keterangan

w : Vektor Bobot

## **4.3.2.2 Hasil perhitungan pada setiap proses**

#### **Hasil perhitungan proses I**

Proses I adalah menghitung normalisasi matriks (R) dari matriks X, dengan cara menghitung nilai pada hasil penilaia kriteria pegawai dibagi dengan nilai terbesar pada tiap kolom atau setiap penilaian yang ada pada tiap pegawai, berikut hasil penilaian pada tiap kriteria yang ditunjukkan pada tabel 4.7.

**Tabel 4.7** Hasil Perhitungan pada pegawai A1

| $\sim 1.00$                                                                                                    |  | 0.75  0.50  1.00  0.25 | $1.00 \infty$ |
|----------------------------------------------------------------------------------------------------|--|------------------------|---------------|
| $F = \begin{cases} 0.75 & 1.00 & 1.00 & 0.50 & 1.00 \\ 0.50 & 1.00 & 0.75 & 0.75 & 0.75 \\ 0.75 & 0.50 & 0.75 & 0.75 & 0.75 \end{cases}$ |  |                        | 0.67          |
|                                                                                                    |  |                        | 1.00          |
|                                                                                                    |  |                        | $1.00$ J      |

Sedangkan nilai pembobotan dan nilai hasil dari perhitungan normalisasi matriks (R) dari matriks X pada aplikasi sistem pendukung keputusan untuk pemberian hadiah kepada THL berprestasi dengan menggunakan metode *saw*, terlihat pada gambar 4.20 untuk nilai pembobotan dan gambar 4.21 untuk normalisasi matriks (R) dari matriks X

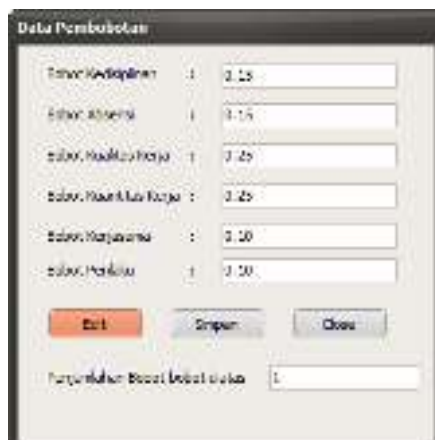

**Gambar 4.20** Nilai pembobotan pada aplikasi SPK

| <b>C</b> Hasil Perintengan                                                                                                    |  |  |  |
|----------------------------------------------------------------------------------------------------|--|--|--|
| K: Kardana<br>1,20 0,75 0,30 1,00 0,25 0,75<br>6.75 1.00 1.00 0.50 1.00 0.50<br>0.50 1.80 0.75 0.75 0.75 0.75<br>0.75 0.50 0.75 0.75 0.75 0.75                                                                                                    |  |  |  |
| Hasil dari perhitungan data record dibagi dengan MAXD sololololololololololololololololololo<br>Pegawaike-L:K:1 - 1.00 K2 - 0.75 K3 - 0.00 K4 - 1.00 K5 - 0.25 K6 - 1.00<br>Pegawalike-2:K1=0.75 K2=1.00 K3=1.00 K4=0.50 K5=1.00 K6=0.67<br>Pegawaike-3:K1=0.50 K2=1.00 K3=0.75 K4=0.75 K5=0.75 K6=1.00<br>Poppweike-4:Ki=0.75 K2=0.50 K3=0.75 K4=0.75 K5=0.75 K6=1.00 |  |  |  |

**Gambar 4.21** Hasil normalisasi Matriks (R)

Perbandingan hasil perhitungan tahap I menggunakan metode *saw*pada bab III dengan hasil perhitungan pada aplikasi sistem pendukung keputusan untuk pemberian hadiah kepada THL berprestasi dengan menggunakan metode *saw* di atas menunjukkan bahwa tingkat kesesuaiannya sebesar 100% dan tingkat ketidak sesuaian sebesar 0%.

#### **Hasil perhitungan proses II**

proses II adalah menghitung nilai normalisasi matriks (R) dengan nilai bobot pada tiap kriteria, kemudian hasil dari nilai tersebut di rata-rata dan dilakukan perangkingan yaitu dengan proses sortir descending untuk mengetahui pegawai yang berhak mendapat hadiah. Hasil perhitungan dengan menggunakan cara manual yaitu microsoft excel ditunjukkan pada tabel 4.8.

| No             | Nama    | Nilai | Peringkat |
|----------------|---------|-------|-----------|
|                | Pegawai | Akhir |           |
| 1              | A2      | 0.80  |           |
| $\overline{2}$ | A3      | 0.78  | 2         |
| 3              | A1      | 0.76  | 3         |
|                | A4      | 0.74  |           |

**Tabel 4.8** Hasil perhitungan Rangking pegawai secara manual

sedangkan hasil dari perhitungan aplikasi SPK ditunjukkan pada gambar 4.22.

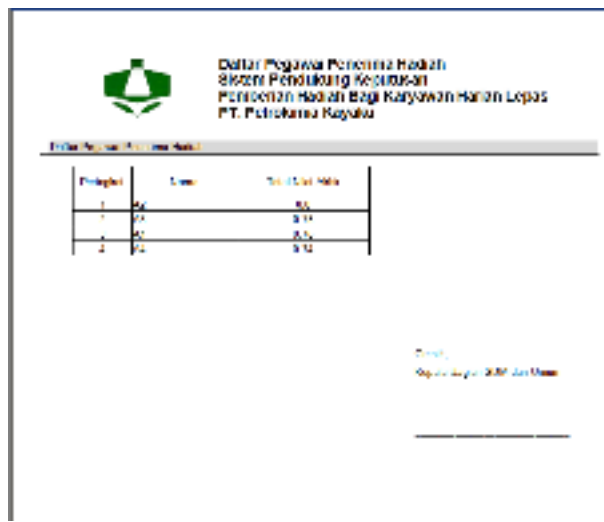

**Gambar 4.22** Hasil perhitungan aplikasi SPK

Perbandingan hasil perhitungan proses II menggunakan metode *saw* pada bab III dimana hasil akhir adalah pegawai A2 peringkat 1 dengan nilai 0.80, pegawai A3 peringkat 2 dengan nilai 0.78, pegawai A1 peringkat 3 dengan nilai 0.76 sedangkan pegawai A4 peringkat 4 dengan nilai 0.74. Begitu pula dengan hasil perhitungan pada aplikasi sistem pendukung keputusan untuk pemberian hadiah kepada THL berprestasi dengan menggunakan metode *saw* dimana hasil akhir adalah pegawai A2 peringkat 1 dengan nilai 0.80, pegawai A3 peringkat 2 dengan nilai 0.78, pegawai A1 peringkat 3 dengan nilai 0.76 sedangkan pegawai A4 peringkat 4 dengan nilai 0.74. Hasil pencocokan antara 2 cara di atas menunjukkan bahwa tingkat kesesuaiannya sebesar 100% dan tingkat ketidak sesuaian sebesar 0%.

#### **4.3.2.3 Kesimpulan Pengujian Tahap II**

Perbandingan hasil perhitungan proses I sampai dengan proses II menggunakan microsoft ofice excel metode *saw* pada bab III dengan hasil perhitungan pada aplikasi sistem pendukung keputusan untuk pemberian hadiah kepada THL berprestasi dengan menggunakan metode *saw* di atas menunjukkan bahwa tingkat kesesuaiannya besar prosentase perhitungan yang dihasilkan sistem secara keseluruhan sebesar 100% dan tingkat ketidak sesuaian sebesar 0% sehingga bisa ditarik kesimpulan bahwasannya sistem yang dibangun telah berjalan dengan benar.

#### **4.3.3 Pengujian Tahap III**

Tahap yang ketiga dilakukan dengan cara membandingkan antara data artificial secara manual dengan hasil perhitungan menggunakan aplikasi sistem pendukung keputusan untuk pemberian hadiah kepada THL berprestasi dengan menggunakan metode *saw.* Ada tiga (3) data artifisial yang digunakan dan masing-masing terdiri dari 15 pegawai. Dari 15 pegawai tersebut nantinya akan diambil sebanyak 4 pegawai untuk dijadikan sebagai pegawai yang berprestasi dan mendapat hadiah.

#### **4.3.3.1 Data Artifisial I Perusahaan Dengan SPK Metode SAW**

Semua pegawai yang mengikuti seleksi telah melakukan berbagai macam tes sehingga didapat nilai seperti tampak pada tabel 4.9

| N<br>O                   | Nama<br>Pegawai    | Nilai<br>Kedisiplina<br>n | Nilai<br>Absensi | Nilai<br><b>Kualitas</b><br>Kerja | Nilai<br>Kuantita<br>s Kerja | Nilai<br>Kerjasam<br>a | Nilai<br>Perilak<br>u |
|--------------------------|--------------------|---------------------------|------------------|-----------------------------------|------------------------------|------------------------|-----------------------|
| $\mathbf{1}$             | Shorian Isni       | 0.89                      | 0.82             | 0.8                               | 0.67                         | 0.83                   | 0.39                  |
| $\overline{\phantom{a}}$ | Hadi               | 0.89                      | 0.91             | 0.36                              | 0.98                         | 0.35                   | 0.76                  |
| 3                        | Yudi               | 0.67                      | 0.86             | 0.36                              | 0.46                         | 0.99                   | 0.58                  |
| 4                        | Tommy              | 0.37                      | 0.92             | 0.63                              | 0.54                         | 0.56                   | 0.6                   |
| 5                        | Choiril            | 0.78                      | 0.24             | 0.99                              | 0.32                         | 0.55                   | 0.72                  |
| 6                        | Sugianto           | 0.97                      | 0.35             | 0.23                              | 0.48                         | 0.74                   | 0.7                   |
| 7                        | Jamil              | 0.99                      | 0.33             | 0.65                              | 0.59                         | 0.69                   | 0.21                  |
| 8                        | <b>Edy Suparno</b> | 0.21                      | 0.46             | 0.91                              | 0.2                          | 0.8                    | 0.88                  |
| 9                        | Syafik             | 0.44                      | 0.76             | 0.49                              | 0.83                         | 0.52                   | 0.28                  |
| 10                       | M Alfian           | 0.54                      | 0.32             | 0.99                              | 0.64                         | 0.24                   | 0.44                  |
| 11                       | Sofyan             | 0.28                      | 0.58             | 0.85                              | 0.36                         | 0.65                   | 0.29                  |
| 12                       | Aan                | 0.46                      | 0.65             | 0.56                              | 0.34                         | 0.57                   | 0.26                  |
| 13                       | Aris               | 0.47                      | 0.52             | 0.36                              | 0.4                          | 0.54                   | 0.32                  |
| 14                       | Khoiron            | 0.71                      | 0.4              | 0.4                               | 0.23                         | 0.24                   | 0.34                  |
| 15                       | Rian               | 0.38                      | 0.41             | 0.36                              | 0.33                         | 0.26                   | 0.36                  |

**Tabel 4.9** Nilai setiap kriteria pada tiap pegawai secara manual

# **4.3.3.1.1 Hasil perhitungan dari data masukan pada tiap pegawai**

Hasil perhitungan dari data tabel 4.9 kemudian di rata-rata dan disortir untuk mendapatkan hasil nilai rangking dari data nilai yang terbesar sampai terkecil, data ini kemudian dibuat menjadi patopkan sebagai Empat (4) pegawai penerima hadiah, penentuan nilai rata-rata dapat dilihat pada tabel 4.10

| No             | Nama<br>Pegawai | Nilai<br>Kedi<br>siplinan | Nilai<br>Ab<br>sensi | Nilai<br><b>Kualitas</b><br>Kerja | Nilai<br>Kuantitas<br>Kerja | Nilai<br>Kerja<br>sama | Nilai<br>Perilaku | Rata-<br>Rata | Rang<br>king   |
|----------------|-----------------|---------------------------|----------------------|-----------------------------------|-----------------------------|------------------------|-------------------|---------------|----------------|
| $\mathbf{1}$   | Shorian<br>Isni | 0.89                      | 0.82                 | 0.8                               | 0.67                        | 0.83                   | 0.39              | 0.73          | $\mathbf{1}$   |
| $\overline{2}$ | Hadi            | 0.89                      | 0.91                 | 0.36                              | 0.98                        | 0.35                   | 0.76              | 0.71          | $\overline{2}$ |
| 3              | Yudi            | 0.67                      | 0.86                 | 0.36                              | 0.46                        | 0.99                   | 0.58              | 0.65          | 3              |
| $\overline{4}$ | Tommy           | 0.37                      | 0.92                 | 0.63                              | 0.54                        | 0.56                   | 0.6               | 0.60          | $\overline{4}$ |
| 5              | Choiril         | 0.78                      | 0.24                 | 0.99                              | 0.32                        | 0.55                   | 0.72              | 0.60          | 5              |
| 6              | Sugianto        | 0.97                      | 0.35                 | 0.23                              | 0.48                        | 0.74                   | 0.7               | 0.58          | 6              |
| $\overline{7}$ | Jamil           | 0.99                      | 0.33                 | 0.65                              | 0.59                        | 0.69                   | 0.21              | 0.58          | $\overline{7}$ |
| 8              | Edy<br>Suparno  | 0.21                      | 0.46                 | 0.91                              | 0.2                         | 0.8                    | 0.88              | 0.58          | 8              |
| 9              | Syafik          | 0.44                      | 0.76                 | 0.49                              | 0.83                        | 0.52                   | 0.28              | 0.55          | 9              |
| 10             | M Alfian        | 0.54                      | 0.32                 | 0.99                              | 0.64                        | 0.24                   | 0.44              | 0.53          | 10             |
| 11             | Sofyan          | 0.28                      | 0.58                 | 0.85                              | 0.36                        | 0.65                   | 0.29              | 0.50          | 11             |
| 12             | Aan             | 0.46                      | 0.65                 | 0.56                              | 0.34                        | 0.57                   | 0.26              | 0.47          | 12             |
| 13             | Aris            | 0.47                      | 0.52                 | 0.36                              | 0.4                         | 0.54                   | 0.32              | 0.44          | 13             |
| 14             | Khoiron         | 0.71                      | 0.4                  | 0.4                               | 0.23                        | 0.24                   | 0.34              | 0.39          | 14             |
| 15             | Rian            | 0.38                      | 0.41                 | 0.36                              | 0.33                        | 0.26                   | 0.36              | 0.35          | 15             |

**Tabel 4.10** Nilai rata-rata dan rangking pada tiap pegawai pada data artifisial I perusahaan

Dari tabel 4.10 didapatkan bahwa 4 pegawai secara berurutan yang mendapat hadiah adalah :

- Rangking 1 Shorian Isni dengan nilai rata-rata 0.73
- Rangking 2 Hadi dengan nilai rata-rata 0.71
- Rangking 3 Yudi dengan nilai rata-rata 0.65
- Rangking 4 Tommy dengan nilai rata-rata 0.60

# **4.3.3.1.2 Hasil perhitungan pada Sistem Pendukung Keputusan**

## **Hasil perhitungan proses I**

Proses I adalah menghitung nilai pembobotan dan nilai hasil dari perhitungan normalisasi matriks (R) dari matriks X pada aplikasi sistem pendukung keputusan untuk pemberian hadiah kepada THL berprestasi dengan

menggunakan metode *saw*, terlihat pada gambar 4.23 untuk nilai pembobotan dan gambar 4.24 untuk normalisasi matriks (R) dari matriks X

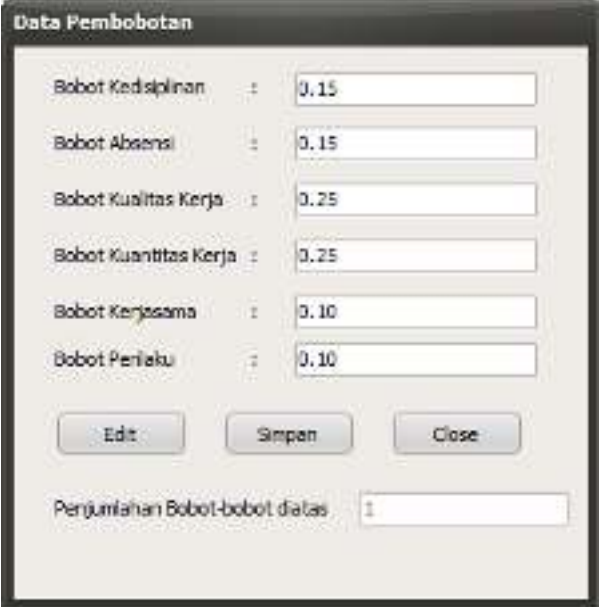

**Gambar 4.23** Nilai pembobotan pada aplikasi SPK

| (6) Havi Perhitungan                                                                                                    | - L X |
|----------------------------------------------------------------------------------------------------|-------|
| 0.37 1.00 2.75 0.75 0.75 0.75<br>00:0.30:0.25:0.25:0.25:0.25<br>0.50.0.25 1.25 0.50 0.75 0.50<br>0.50 1.00 5.50 1.51 0.75 0.50<br>0.50 0.50 0.50 0.50 0.50 0.50<br>0.75 0.50 0.50 0.25 0.25 0.50<br>0.50 0.75 1.00 0.50 0.75 0.50.<br>0.75 0.75 5.50 0.50 0.75 0.70<br>100 0.27 1.00 0.50 0.75 0.75<br>8.75.0.30.1.30.0.75.0.25.0.30<br>100 100 100 0.75 100 0.60<br>1.00 0.50 0.25 0.50 0.75 0.75<br>0.25 0.50 1.00 0.25 1.00 1.00                                                                                                    |       |
| Hashdan perifamaan data rectrd ditagi dengan MAX500000000000000000000000000000<br>Permualise-1: K:1 - 1,55 - K:2 - 1,00 - K:3 - 0,30 - K:4 - 5,00 - K:5<br>0.53<br>$Kn = 1.30$<br>$E2 = 1.00$<br>$23 + 1 - 41 = 25 + 61$<br>$= 1.03$<br>Pennsylvania (Pro 21 K) Star Europe<br>E. 6 at C. 75<br>ĸs<br>$5.2 - 1.00$<br>KS=0./s Kf=0./5<br>Petersoner 3: K 1 = 0.51<br>おきかじた<br>$E = E_1 / 2$<br>$5.2 - 1.50$<br>.33<br>$3.3 - 0.75$<br>- 松木 単位 近<br>KS = 0.75<br>Personal de 11 K<br>$5.6 - 0.25$<br>$KZ = 0.75$<br>K 4 = 0.32<br>Pegawation-5 : K 1 = 0.50<br>$53 = 0.75$<br>KS = 0.75<br>$105 = 0.50$<br>$K2 = 1.00$<br>$0.3 - 0.30$<br>$0.4 - 0.00$<br>$K = 0.75$<br>Pegawai ka-5 : K 1 = 0.50<br>$0.6 - 0.50$<br>0.51<br>K3 0.30<br>$-3.3 - 0.30$<br>K4 0.2<br>κs<br>0.53<br>KG 1.20<br>Pegawal o-7 : K 4<br>$2.3 - 4.36$<br>$40.2 - 2.50$<br>状态<br>$-0.75$<br>16.5.90<br>$-0.75$<br>医生子作为<br>Penning Reviser<br>$5.3 - 1.00$<br>$12 - 1.75$<br>$5.6 - 1.90$<br>$+0.75$<br>Penthyla re-5 LK<br>$X^* = 0.85$<br>ĸs<br>$5.2 = 0.75$<br>5.80000<br>Peterson to 12 (R)<br>8:4 m 0.55<br>$= 0.75$<br>5.8 単位(例)<br><b>K.S.</b><br>6.21.0.25<br><b>KS-100</b><br>Percent of 11: K.Y.<br>$-1.00$<br>$10.1 - 0.50$<br>K 5 = 0.75<br>$5.6 = 2.75$<br>Pepawalke-12 : K 1 = 0.75<br>$5.2 = 3.50$<br>$8.3 - 2.00$<br>$95 = 0.25$<br>$K = 0.75$<br>$56 - 2.50$<br>Pegmual -st-13 ; K 1 = 1.00<br>$K2 = 1.00$<br>$X3 - 100$<br>$K = 0.75$<br>$K5 = 1.00$<br>$K6 = 2.30$<br>1.00<br>$82 - 5.20$<br>$-0.25$ K4 0.53<br>0.75<br>KS.<br>Pecassal on-14: K<br>$8.6 - 3.75$<br>Permanent op-15 : K = 16.25 : K 2 = 0.30 : K 3 = 1.00 : K + - 0.25 : K 5 = 1.00 : K 6 = 1.00 ; | ×     |
| Close                                                                                                    |       |

**Gambar 4.24** Hasil normalisasi Matriks (R)

## **Hasil perhitungan proses II**

Proses II adalah menghitung nilai normalisasi matriks (R) dengan nilai bobot pada tiap kriteria, kemudian hasil dari nilai tersebut di rata-rata dan dilakukan perangkingan yaitu dengan proses sortir descending untuk mengetahui pegawai yang berhak mendapat hadiah. hasil dari perhitungan aplikasi SPK ditunjukkan pada gambar 4.25.

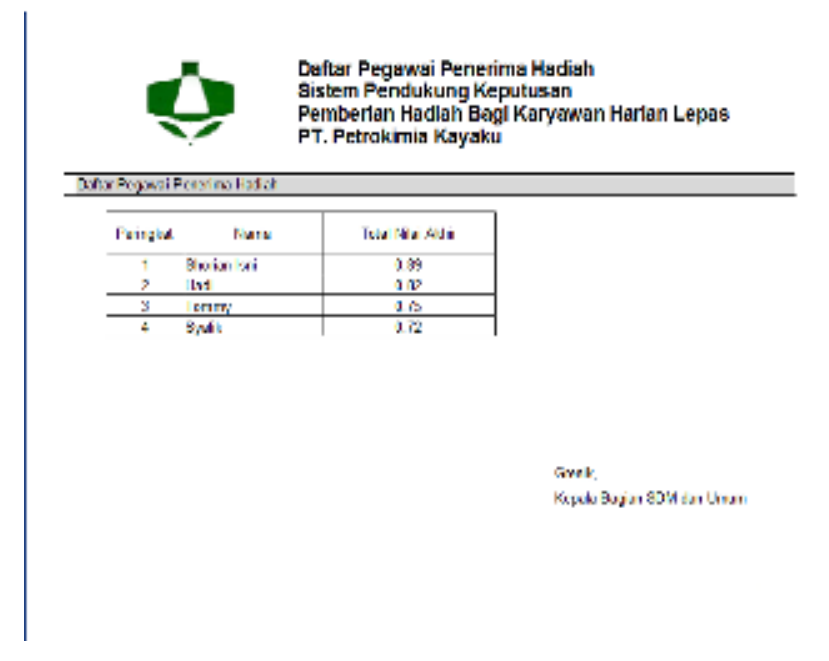

**Gambar 4.25** Hasil perhitungan aplikasi SPK

Hasil perhitungan pada aplikasi sistem pendukung keputusan untuk pemberian hadiah kepada THL berprestasi dengan menggunakan metode *saw*  dimana hasil akhir adalah :

- Peringkat 1 Shorian Isni dengan nilai 0.89,
- Peringkat 2 Hadi dengan nilai 0.82,
- Peringkat 3 Tommy dengan nilai 0.75,
- Peringkat 4 Syafik dengan nilai 0.72.

Dari hasil perhitungan SPK dengan metode SAW dapat dievaluasi dengan melakukan perbandingan perhitungan data artifisial I dari perusahaan seperti pada tabel 4.11

| Rangking | Data Perusahaan I |       | Data Menggunakan Metode SAW |       |  |
|----------|-------------------|-------|-----------------------------|-------|--|
|          | Nama              | Nilai | Nama                        | Nilai |  |
|          | Sorian Isni       | 0.73  | Sorian Isni                 | 0,89  |  |
| 2        | Hadi              | 0,71  | Hadi                        | 0,82  |  |
| 3        | Yudi              | 0.65  | Tommy                       | 0.75  |  |
| 4        | Tommy             | 0,60  | Syafik                      | 0,72  |  |

**Tabel 4.11** Perbandingan rangking data Artifisial I perusahaan dengan data SPK menggunakan metode SAW

Dari tabel 4.11 didapatkan bahwa perbandingan data artifisial I dengan data SPK menggunakan metode SAW terdapat 3 pegawai yang sama yaitu :

- 1. Sorian Isni
- 2. Hadi
- 3. Tommy

#### **4.3.3.1.2 Kesimpulan Perhitungan Data Artifisial I Dengan Sistem SPK**

Perbandingan hasil perhitungan dari proses perhitungan data artifisial I secara manual dengan proses I sampai proses II menggunakan perhitungan pada aplikasi sistem pendukung keputusan untuk pemberian hadiah kepada THL berprestasi dengan menggunakan metode *saw* di atas menunjukkan bahwa tingkat kesesuaiannya besar prosentase perhitungan yang dihasilkan sistem secara keseluruhan sebesar 75% dan ketidak sesuai sebesar 25%. Hal ini kemudian diperkuat dengan metode audiensi yang diberikan kepada pihak SDM PT. Petrokimia Kayaku yang tertera pada lampiran I, dimana hasil dari perhitungan kemudian akan diberi tanggapan oleh pihak SDM.

#### **4.3.3.2 Data Artifisial II Dengan Sistem SPK**

Semua pegawai yang mengikuti seleksi telah melakukan berbagai macam tes sehingga didapat nilai seperti tampak pada tabel 4.12

| N<br>O         | Nama<br>Pegawai   | Nilai<br>Kedisiplina<br>n | Nilai<br>Absensi | Nilai<br><b>Kualitas</b><br>Kerja | Nilai<br>Kuantita<br>s Kerja | Nilai<br>Kerjasam<br>a | Nilai<br>Perilak<br>u |
|----------------|-------------------|---------------------------|------------------|-----------------------------------|------------------------------|------------------------|-----------------------|
| $\mathbf{1}$   | Aji cholis        | 0.82                      | 0.51             | 0.8                               | 0.65                         | 0.62                   | 0.78                  |
| $\overline{2}$ | Syamsul<br>Anam   | 0.93                      | 0.65             | 0.68                              | 0.57                         | 0.78                   | 0.39                  |
| 3              | Mustofa           | 0.99                      | 0.55             | 0.51                              | 0.46                         | 0.48                   | 0.74                  |
| 4              | Muchlisin         | 0.63                      | 0.24             | 0.93                              | 0.65                         | 0.23                   | 0.92                  |
| 5              | Kholison          | 0.79                      | 0.93             | 0.51                              | 0.31                         | 0.65                   | 0.33                  |
| 6              | Ainur Rofiq       | 0.71                      | 0.82             | 0.7                               | 0.37                         | 0.22                   | 0.24                  |
| $\overline{7}$ | A.Chandra S       | 0.78                      | 0.84             | 0.24                              | 0.65                         | 0.21                   | 0.21                  |
| 8              | Rendaryanto       | 0.23                      | 0.41             | 0.2                               | 0.91                         | 0.91                   | 0.23                  |
| 9              | M Syamsul<br>Arif | 0.74                      | 0.23             | 0.24                              | 0.45                         | 0.53                   | 0.63                  |
| 10             | Aris Ardian       | 0.64                      | 0.33             | 0.61                              | 0.45                         | 0.52                   | 0.23                  |
| 11             | Rian              | 0.3                       | 0.42             | 0.32                              | 0.67                         | 0.65                   | 0.42                  |
| 12             | M Yasri           | 0.7                       | 0.47             | 0.2                               | 0.24                         | 0.46                   | 0.56                  |
| 13             | Afandi            | 0.48                      | 0.43             | 0.42                              | 0.41                         | 0.48                   | 0.31                  |
| 14             | Nurul Huda        | 0.2                       | 0.89             | 0.2                               | 0.42                         | 0.22                   | 0.53                  |
| 15             | Hendro            | 0.22                      | 0.23             | 0.22                              | 0.59                         | 0.29                   | 0.39                  |

**Tabel 4.12** Nilai setiap kriteria pada tiap pegawai

## **4.3.3.2.1 Hasil perhitungan dari data masukan pada tiap pegawai**

Hasil perhitungan dari data tabel 4.12 kemudian di rata-rata dan disortir untuk mendapatkan hasil nilai rangking dari data nilai yang terbesar sampai terkecil, data ini kemudian dibuat menjadi patopkan sebagai Empat (4) pegawai penerima hadiah, penentuan nilai rata-rata dapat dilihat pada tabel 4.13

| No             | Nama<br>Pegawai   | Nilai<br>Kedi<br>siplinan | Nilai<br>Absensi | Nilai<br><b>Kualitas</b><br>Kerja | Nilai<br>Kuantitas<br>Kerja | Nilai<br>Kerja<br>sama | Nilai<br>Peril<br>aku | Rata-<br>Rata | Ra<br>ngk<br>ing |
|----------------|-------------------|---------------------------|------------------|-----------------------------------|-----------------------------|------------------------|-----------------------|---------------|------------------|
| $\mathbf{1}$   | Aji cholis        | 0.82                      | 0.51             | 0.8                               | 0.65                        | 0.62                   | 0.78                  | 0.70          | $\mathbf{1}$     |
| $\overline{2}$ | Syamsul<br>Anam   | 0.93                      | 0.65             | 0.68                              | 0.57                        | 0.78                   | 0.39                  | 0.67          | $\overline{2}$   |
| 3              | Mustofa           | 0.99                      | 0.55             | 0.51                              | 0.46                        | 0.48                   | 0.74                  | 0.62          | 3                |
| 4              | Muchlisin         | 0.63                      | 0.24             | 0.93                              | 0.65                        | 0.23                   | 0.92                  | 0.60          | $\overline{4}$   |
| 5              | Kholison          | 0.79                      | 0.93             | 0.51                              | 0.31                        | 0.65                   | 0.33                  | 0.59          | 5                |
| 6              | Ainur Rofiq       | 0.71                      | 0.82             | 0.7                               | 0.37                        | 0.22                   | 0.24                  | 0.51          | 6                |
| $\overline{7}$ | A.Chandra S       | 0.78                      | 0.84             | 0.24                              | 0.65                        | 0.21                   | 0.21                  | 0.49          | 7                |
| 8              | Rendaryanto       | 0.23                      | 0.41             | 0.2                               | 0.91                        | 0.91                   | 0.23                  | 0.48          | 8                |
| 9              | M Syamsul<br>Arif | 0.74                      | 0.23             | 0.24                              | 0.45                        | 0.53                   | 0.63                  | 0.47          | 9                |
| 10             | Aris Ardian       | 0.64                      | 0.33             | 0.61                              | 0.45                        | 0.52                   | 0.23                  | 0.46          | 10               |
| 11             | Rian              | 0.3                       | 0.42             | 0.32                              | 0.67                        | 0.65                   | 0.42                  | 0.46          | 11               |
| 12             | M Yasri           | 0.7                       | 0.47             | 0.2                               | 0.24                        | 0.46                   | 0.56                  | 0.44          | 12               |
| 13             | Afandi            | 0.48                      | 0.43             | 0.42                              | 0.41                        | 0.48                   | 0.31                  | 0.42          | 13               |
| 14             | Nurul Huda        | 0.2                       | 0.89             | 0.2                               | 0.42                        | 0.22                   | 0.53                  | 0.41          | 14               |
| 15             | Hendro            | 0.22                      | 0.23             | 0.22                              | 0.59                        | 0.29                   | 0.39                  | 0.32          | 15               |

**Tabel 4.13** Nilai rata-rata dan rangking pada tiap pegawai pada data perusahaan II

Dari tabel 4.12 didapatkan bahwa 4 pegawai secara berurutan yang mendapat hadiah adalah :

- Rangking 1 Aji Cholis dengan nilai rata-rata 0.70
- Rangking 2 Syamsul Anam dengan nilai rata-rata 0.67
- Rangking 3 Mustofa dengan nilai rata-rata 0.62
- Rangking 4 Muchlissin dengan nilai rata-rata 0.60

# **4.3.3.2.2 Hasil perhitungan pada Sistem Pendukung Keputusan Hasil perhitungan proses I**

Proses I adalah menghitung nilai pembobotan dan nilai hasil dari perhitungan normalisasi matriks (R) dari matriks X pada aplikasi sistem pendukung keputusan untuk pemberian hadiah kepada THL berprestasi dengan menggunakan metode *saw*, terlihat pada gambar 4.26 untuk nilai pembobotan dan gambar 4.27 untuk normalisasi matriks (R) dari matriks X

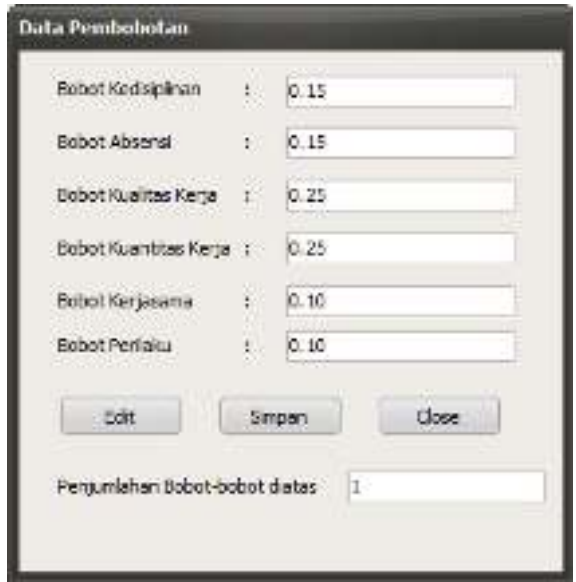

**Gambar 4.26** Nilai pembobotan pada aplikasi SPK

| (6) Haail Perhitungun                                                                                                    | - D X |
|----------------------------------------------------------------------------------------------------|-------|
| $-0.00$ $-0.75$ $-0.75$ $-0.55$ $-0.50$ $-0.75$ .<br>0.75, 0.50, 0.25, 0.25, 0.56, 0.25<br>5.00, 0.75 0.75 0.75 5.00 0.30<br>0.50 \$ 0.75 0.75 0.75 0.50<br>0.25 1.90 0.25 1.02<br>$-000.25$<br>1.00 1.00 1.25 0.75 0.25 0.25<br>0.25 1.00 1.35 0.53 0.25 0.75<br>0.75 1.00 0.75 0.53 0.25 0.25<br>0.78.4.25.4.25.0.53.0.75.4.25<br>0 75 8 50 5 75 9 55 9 75 9 25<br>0.50 0.60 0.50 0.50 0.50 0.50<br>100 3.75 1.00 0.75 0.75 1.00<br>0.25 0.25 0.25 0.75 0.50 0.50                                                                                                    | š     |
| <b>10000 YOU performance data terms distant denotes MAX かかかかかかかかかかかかかかかかかかかかかか</b><br>People se-1: K1 = L() K2 = 1.31 K3 = 1.75<br>$5.4 \times 0.30$ $\times 5 = 0.75$<br>$+0.53$<br>机压<br>Petudes to 2: K 1 = 0.75<br>5.2 = 0.25 5.3 = 1.00<br>スイロリカ<br>客長事状態<br>K 3 - 1.02<br>K2 = E.73 K3 = 1.75<br>K5-0030 K5-0.75<br>Pepawa sa Said 1 = 1.00<br>$5.1 - 0.50$<br>$K2 = 0.50$<br>$5.3 - 2.25$<br>$54 - 0.25$<br>Pegawaiko 4: K 1 = 0.72<br>$K5 = 0.55$ $K5 = 0.75$<br>$K3 = 0.75$<br>Pegawaika-5 : K 1 = 1.00<br>$K3 = 3.75$<br>$64 - 0.75$<br>$X.5 - 1.05$<br>$K = 0.52$<br>0.75<br>0.53<br>KJ 0.91<br>K.1 2.30<br>KS 0.75<br>Pecanol of CCK L<br>大量<br>KG 657<br>$-0.75$<br>$K3 = 0.50$<br>$8.3 - 3.35$<br>$54 - 100$<br>$K = -100$<br>K 6 - 0.75<br>PACKAN OFFICE 1<br>$54 + 0.75$<br>KS=0.25<br>Peritival on a : K-1<br>$1.2 = 1.31$<br>$k =$<br>3.25<br>$= 0.25$<br>LD3<br>长春<br>×<br>$5.2 - 1.00$<br>$3.3 = 1.25$<br>$-3.4 \pm 0.50$<br>内外●状態<br>Peganta for 2 : K 1 = 0.25<br>K5 = 0.75<br>Personalist 13:403 - 0.75 6.2 = 1.00 6.3 = 0.75 6.4 = 0.50<br>KS = 0.25<br>- K 6 = D.25<br>Pepercal or-11: K 1 = 0.75<br>$K2 = 1.25$ $K3 = 0.25$<br>K 6 = 0.50<br>$K = 0.75$ $K = 0.75$<br>Pegawai ka-12; K.1 - 0.75<br>$K2 - 2.30$ ( $K3 = 0.75$ )<br>K4 0 30<br>$K5 = 0.75$ $K6 = 0.25$<br>0.30<br>$-3.50$<br>$8.3 - 0.30$<br>¥3<br>K4 0.20<br>KS.<br>6.57<br>Pennsylve-17: K<br>KG 1.50<br>$=1.30$ K $2 = 5.27$<br>下半分作W<br>$-3.3 - 1.00$<br>前を一直限<br>$Ka = 1.30$<br>Penawai se-14 : K.T.<br>Peggyakord5(A)=5.25 K2=5.25 K3=0.25 KY=0.25 K5=0.51<br>$1.6 - 0.83$ | ۰     |
| Close                                                                                                    |       |

**Gambar 4.27** Hasil normalisasi Matriks (R)

# **Hasil perhitungan proses II**

Proses II adalah menghitung nilai normalisasi matriks (R) dengan nilai bobot pada tiap kriteria, kemudian hasil dari nilai tersebut di rata-rata dan dilakukan perangkingan yaitu dengan proses sortir descending untuk mengetahui

pegawai yang berhak mendapat hadiah. hasil dari perhitungan aplikasi SPK ditunjukkan pada gambar 4.28.

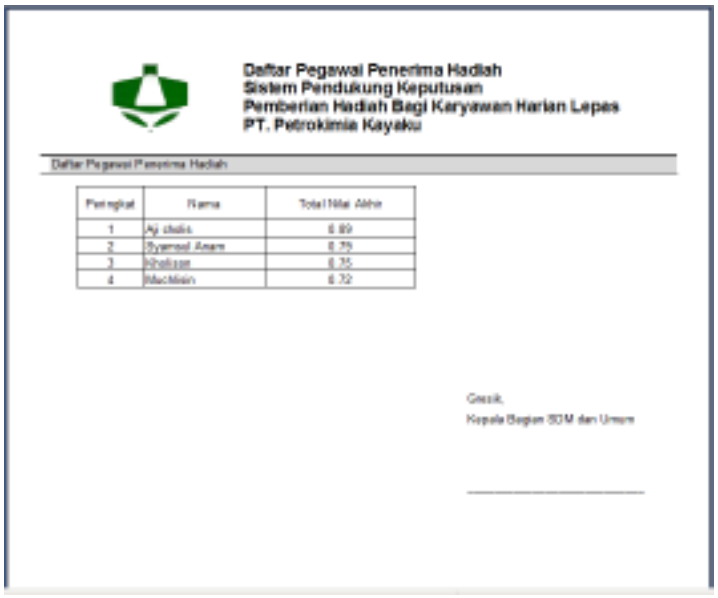

**Gambar 4.28** Hasil perhitungan aplikasi SPK

Hasil perhitungan pada aplikasi sistem pendukung keputusan untuk pemberian hadiah kepada THL berprestasi dengan menggunakan metode *saw*  dimana hasil akhir adalah :

- Peringkat 1 Aji Cholis dengan nilai 0.89,
- Peringkat 2 Syamsul Anam dengan nilai 0.79,
- Peringkat 3 Kholison dengan nilai 0.75,
- Peringkat 4 Muchlisin dengan nilai 0.72.

Dari hasil perhitungan SPK dengan metode SAW dapat dievaluasi dengan melakukan perbandingan perhitungan data artifisial II dari perusahaan seperti pada tabel 4.14

| Rangking       | Data Perusahaan I |       | Data Menggunakan Metode SAW |       |  |
|----------------|-------------------|-------|-----------------------------|-------|--|
|                | Nama              | Nilai | Nama                        | Nilai |  |
|                | Aji Cholis        | 0,70  | Aji Cholis                  | 0,89  |  |
| $\overline{2}$ | Syamsul Anam      | 0.67  | Syamsul Anam                | 0,79  |  |
| 3              | Mustofa           | 0.62  | Kholison                    | 0.75  |  |
| $\overline{4}$ | Muchlisin         | 0,60  | Muchlisin                   | 0,72  |  |

**Tabel 4.14** Perbandingan rangking data artifisial II perusahaan dengan data SPK menggunakan metode SAW

Dari tabel 4.14 didapatkan bahwa perbandingan data artifisial II dengan data SPK menggunakan metode SAW terdapat 3 pegawai yang sama yaitu :

- 1. Aji Cholis
- 2. Syamsul Anam
- 3. Muchlisin

#### **4.3.3.2.3 Kesimpulan Perhitungan Data Artifisial II Dengan Sistem SPK**

Perbandingan hasil perhitungan dari proses perhitungan data artifisial II secara manual dengan proses I sampai proses II menggunakan perhitungan pada aplikasi sistem pendukung keputusan untuk pemberian hadiah kepada THL berprestasi dengan menggunakan metode *saw* di atas menunjukkan bahwa tingkat kesesuaiannya besar prosentase perhitungan yang dihasilkan sistem secara keseluruhan sebesar 75% dan ketidak sesuai sebesar 25%. Hal ini kemudian diperkuat dengan metode audiensi yang diberikan kepada pihak SDM PT. Petrokimia Kayaku yang tertera pada lampiran I, dimana hasil dari perhitungan kemudian akan diberi tanggapan oleh pihak SDM.

#### **4.3.3.3 Data Artifisial III Dengan Sistem SPK**

Semua pegawai yang mengikuti seleksi telah melakukan berbagai macam tes sehingga didapat nilai seperti tampak pada tabel 4.15

| N<br>O         | Nama Pegawai          | Nilai<br>Kedisiplina<br>n | Nilai<br>Absens | Nilai<br>Kualita<br>s Kerja | Nilai<br>Kuantita<br>s Kerja | Nilai<br>Kerjasam<br>a | Nilai<br>Perilak<br>u |
|----------------|-----------------------|---------------------------|-----------------|-----------------------------|------------------------------|------------------------|-----------------------|
| $\mathbf{1}$   | Sofiyan               | 0.38                      | 0.57            | 0.85                        | 0.64                         | 0.7                    | 0.98                  |
| $\overline{2}$ | M Syafik<br>Zamhari   | 0.91                      | 0.96            | 0.32                        | 0.37                         | 0.56                   | 0.92                  |
| 3              | Ali Safarudin         | 0.45                      | 0.94            | 0.32                        | 0.37                         | 0.87                   | 0.81                  |
| 4              | Windik F              | 0.85                      | 0.76            | 0.2                         | 0.61                         | 0.87                   | 0.36                  |
| 5              | Suprapto              | 0.46                      | 0.83            | 0.52                        | 0.37                         | 0.74                   | 0.43                  |
| 6              | M Bukhori             | 0.35                      | 0.58            | 0.54                        | 0.6                          | 0.88                   | 0.37                  |
| $\overline{7}$ | Hasyim As, ari        | 0.58                      | 0.58            | 0.38                        | 0.66                         | 0.36                   | 0.71                  |
| 8              | Muslimin              | 0.56                      | 0.51            | 0.42                        | 0.98                         | 0.35                   | 0.39                  |
| 9              | Amirudin Jamil        | 0.22                      | 0.33            | 0.55                        | 0.93                         | 0.98                   | 0.2                   |
| 10             | Ghofar Ismail         | 0.72                      | 0.71            | 0.37                        | 0.59                         | 0.36                   | 0.43                  |
| 11             | Heri Setiawan         | 0.42                      | 0.55            | 0.62                        | 0.37                         | 0.46                   | 0.68                  |
| 12             | Suwondo               | 0.55                      | 0.2             | 0.81                        | 0.72                         | 0.44                   | 0.2                   |
| 13             | Kustiono              | 0.48                      | 0.37            | 0.28                        | 0.58                         | 0.24                   | 0.71                  |
| 14             | Kusnan                | 0.46                      | 0.72            | 0.32                        | 0.22                         | 0.27                   | 0.42                  |
| 15             | Rudy<br>.P.E.Taloedoe | 0.31                      | 0.2             | 0.23                        | 0.24                         | 0.69                   | 0.54                  |

**Tabel 4.15** Nilai setiap kriteria pada tiap pegawai

## **4.3.3.3.1 Hasil perhitungan dari data masukan pada tiap pegawai**

Hasil perhitungan dari data tabel 4.13 kemudian di rata-rata dan disortir untuk mendapatkan hasil nilai rangking dari data nilai yang terbesar sampai terkecil, data ini kemudian dibuat menjadi patopkan sebagai Empat (4) pegawai penerima hadiah, penentuan nilai rata-rata dapat dilihat pada tabel 4.16

| No             | Nama<br>Pegawai           | Nilai<br>Kedi<br>siplinan | Nilai<br>Absensi | Nilai<br><b>Kualitas</b><br>Kerja | Nilai<br>Kuantita<br>s Kerja | Nilai<br>Kerja<br>sama | Nilai<br>Perila<br>ku | Rata-<br>Rata | Ran<br>gkin<br>g |
|----------------|---------------------------|---------------------------|------------------|-----------------------------------|------------------------------|------------------------|-----------------------|---------------|------------------|
| $\mathbf{1}$   | Sofiyan                   | 0.38                      | 0.57             | 0.85                              | 0.64                         | 0.7                    | 0.98                  | 0.69          | $\mathbf{1}$     |
| $\overline{2}$ | M Syafik<br>Zamhari       | 0.91                      | 0.96             | 0.32                              | 0.37                         | 0.56                   | 0.92                  | 0.67          | $\overline{2}$   |
| 3              | Ali<br>Safarudin          | 0.45                      | 0.94             | 0.32                              | 0.37                         | 0.87                   | 0.81                  | 0.63          | $\overline{3}$   |
| $\overline{4}$ | Windik F                  | 0.85                      | 0.76             | 0.2                               | 0.61                         | 0.87                   | 0.36                  | 0.61          | $\overline{4}$   |
| 5              | Suprapto                  | 0.46                      | 0.83             | 0.52                              | 0.37                         | 0.74                   | 0.43                  | 0.56          | 5                |
| 6              | M Bukhori                 | 0.35                      | 0.58             | 0.54                              | 0.6                          | 0.88                   | 0.37                  | 0.55          | 6                |
| $\overline{7}$ | Hasyim<br>As, ari         | 0.58                      | 0.58             | 0.38                              | 0.66                         | 0.36                   | 0.71                  | 0.55          | $\overline{7}$   |
| 8              | Muslimin                  | 0.56                      | 0.51             | 0.42                              | 0.98                         | 0.35                   | 0.39                  | 0.54          | 8                |
| 9              | Amirudin<br>Jamil         | 0.22                      | 0.33             | 0.55                              | 0.93                         | 0.98                   | 0.2                   | 0.54          | 9                |
| 10             | Ghofar<br>Ismail          | 0.72                      | 0.71             | 0.37                              | 0.59                         | 0.36                   | 0.43                  | 0.53          | 10               |
| 11             | Heri<br>Setiawan          | 0.42                      | 0.55             | 0.62                              | 0.37                         | 0.46                   | 0.68                  | 0.52          | 11               |
| 12             | Suwondo                   | 0.55                      | 0.2              | 0.81                              | 0.72                         | 0.44                   | 0.2                   | 0.49          | 12               |
| 13             | Kustiono                  | 0.48                      | 0.37             | 0.28                              | 0.58                         | 0.24                   | 0.71                  | 0.44          | 13               |
| 14             | Kusnan                    | 0.46                      | 0.72             | 0.32                              | 0.22                         | 0.27                   | 0.42                  | 0.40          | 14               |
| 15             | Rudy<br>.P.E.Taloed<br>oe | 0.31                      | 0.2              | 0.23                              | 0.24                         | 0.69                   | 0.54                  | 0.37          | 15               |

**Tabel 4.16** Nilai rata-rata dan rangking pada tiap pegawai pada data perusahaan III

Dari tabel 4.14 didapatkan bahwa 4 pegawai secara berurutan yang mendapat hadiah adalah :

- Rangking 1 Sofiyan dengan nilai rata-rata 0.69
- Rangking 2 M. Syafik dengan nilai rata-rata 0.67
- Rangking 3 Ali Safarudin dengan nilai rata-rata 0.63
- Rangking 4 Windik F dengan nilai rata-rata 0.61

# **4.3.3.3.2 Hasil perhitungan pada Sistem Pendukung Keputusan Hasil perhitungan proses I**

Proses I adalah menghitung nilai pembobotan dan nilai hasil dari perhitungan

normalisasi matriks (R) dari matriks X pada aplikasi sistem pendukung keputusan untuk pemberian hadiah kepada THL berprestasi dengan menggunakan metode *saw*, terlihat pada gambar 4.29 untuk nilai pembobotan dan gambar 4.30 untuk normalisasi matriks (R) dari matriks X

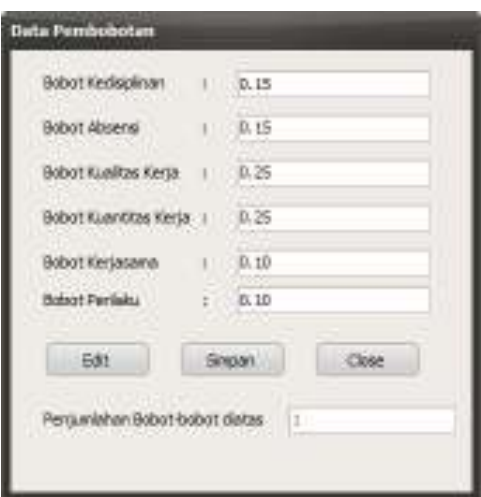

**Gambar 4.29** Nilai pembobotan pada aplikasi SPK

| <b>Conditional</b>                                                                                                    |  |
|----------------------------------------------------------------------------------------------------|--|
| 医特氏杆菌酸乙酸乙酯 医魏                                                                                                    |  |
| あみ みつうふうのよび レバー                                                                                                    |  |
| <b><i>M. MAMORIAN</i></b><br>スルールス いめん みくみ しつ                                                                                                    |  |
| 医法血管直肠 化丙基丙基酸                                                                                                    |  |
| 医性皮肤上皮 的现在分词                                                                                                    |  |
| あん あんり落 上期 リソ ミン<br>2.45 2012 4.49 4.49 4.45                                                                                                    |  |
| 入入 スペース いぬりの たない                                                                                                    |  |
| VICAM AM 130 130 EST                                                                                                    |  |
| 入力 スペ しまりのくみ レス<br>13: 3日の歴史等で考える。                                                                                                    |  |
| 2010/02/12 02:00:00 0.00                                                                                                    |  |
| Sank Telephonegani uda terminikasi ümper Mišsok havvad neder teratova havast                                                                                                    |  |
| ウロール ゆうしょう ふんしてい りょうしょう なばし ちゃっぱい スタールス・スタール み                                                                                                    |  |
| 医精神病 经经济公司 计算机 医无角 计算机系统 医大脑的 医小脑性血清 医心包 医大脑上颌的 医多血细胞                                                                                                    |  |
| Department (2) - 23 - 23 - 23 - 23 - 24 - 25 - 26<br>- 米奈一 入武 - 大会一 入力<br><b>CELL BANK BELL AND LINE</b><br><b>Carl College College</b><br>$6.7 \times 10^{-1}$<br><b>Brown</b> |  |
| $E = -C$<br><b>C.M. 418 - 538</b><br><b>Contract of London</b><br>$-1.33$<br>$-28 - 24$<br>$+1.55$<br>- 23<br>E = =                                                             |  |
| あたっしん スクッスエースクースル<br>解釈 美 ほんこくふっち ストミューリング<br>$-10.1 - 5.20$<br>Voiced いきっとしゅんだいがっか 天 えきっか 数<br>"我们在你们,你可以做这个问题的是我"                                                             |  |
| <b>Countries of the Call Co. P.C. LAT</b><br>E- VA R2 22 52 52                                                                                                    |  |
| 2006年6月20日に、これは日本20日には、1997年1月20日に、1997年1月20日には、1998年1月20日には、1998年1月20日には、1999年1月20日には、1999年1月20日には、                                                                            |  |
| Augustus August 1, C. I - C. IOT<br>【第一次】 第三十五篇 《第一卷四一卷》 第12<br>$0.7 - 1.33$                                                                                                    |  |
| Find H. Kim L.D. (Charles)<br>2002/02/11 12:11:41:53:37:40:56<br>$E = E \times E$<br>Fine 1.00 - REAL 2011<br>E 1 4 5<br>Progressive 11 of 1 = 0.00<br>$E - E$<br>$-1.1$        |  |
| 保護問題 ほんじょうしゃりつき ポントリック・スプー はぼく スタイスカン・リン へんしょうひ 一本の子                                                                                                    |  |
| 医细胞过少 化二乙基丙氨酸二乙二甲氨酸二乙基丙氨酸二乙二乙酸二乙酸二乙酸二乙酸三乙酸                                                                                                    |  |
| Chairman はっとす ( ) しか じょうしか アンテリエン スタールファースクール あいと                                                                                                    |  |
|                                                                                                    |  |
| 5,000                                                                                                    |  |

**Gambar 4.30** Hasil normalisasi Matriks (R)

# **Hasil perhitungan proses II**

Proses II adalah menghitung nilai normalisasi matriks (R) dengan nilai bobot pada tiap kriteria, kemudian hasil dari nilai tersebut di rata-rata dan dilakukan perangkingan yaitu dengan proses sortir descending untuk mengetahui pegawai yang berhak mendapat hadiah. hasil dari perhitungan aplikasi SPK ditunjukkan pada gambar 4.31.

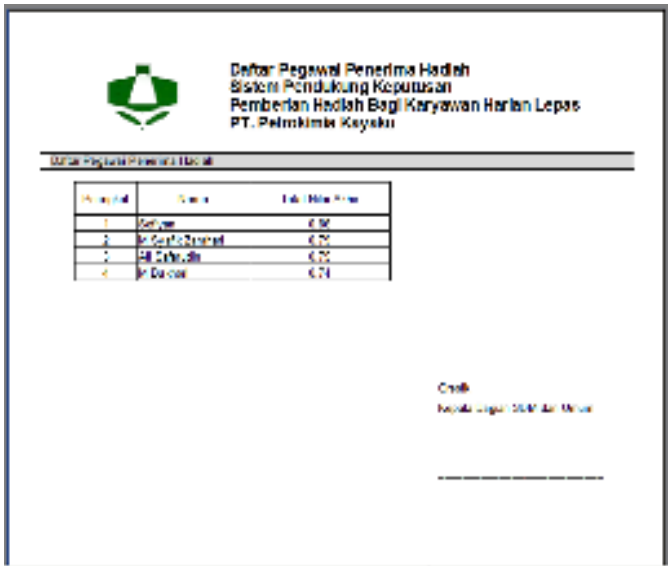

**Gambar 4.31** Hasil perhitungan aplikasi SPK

Hasil perhitungan pada aplikasi sistem pendukung keputusan untuk pemberian hadiah kepada THL berprestasi dengan menggunakan metode *saw*  dimana hasil akhir adalah :

- Peringkat 1 Sofiyan dengan nilai 0.86,
- Peringkat 2 M. Syafik Zamhari dengan nilai 0.79,
- Peringkat 3 Ali Safarudin dengan nilai 0.75,
- Peringkat 4 M. Bukhori dengan nilai 0.74.

Dari hasil perhitungan SPK dengan metode SAW dapat dievaluasi dengan melakukan perbandingan perhitungan data artifisial III dari perusahaan seperti pada tabel 4.17

| Rangking | Data Perusahaan I |       | Data Menggunakan Metode<br><b>SAW</b> |       |  |
|----------|-------------------|-------|---------------------------------------|-------|--|
|          | Nama              | Nilai | Nama                                  | Nilai |  |
|          | Sofyan            | 0.69  | Sofyan                                | 0,86  |  |
| 2        | M. Syafik         | 0,67  | M. Syafik                             | 0,79  |  |
| 3        | Ali Safarudin     | 0.63  | Ali Safarudin                         | 0.75  |  |
| 4        | Windik F          | 0,61  | M. Bukhori                            | 0,74  |  |

**Tabel 4.17** Perbandingan rangking data artifisial III perusahaan dengan data SPK menggunakan metode SAW

Dari tabel 4.17 didapatkan bahwa perbandingan data artifisial III dengan data SPK menggunakan metode SAW terdapat 4 pegawai yang sama yaitu :

- 1. Sofyan
- 2. M.Syafik
- 3. Ali Safarudin

#### **4.3.3.3.4 Kesimpulan Perhitungan Data Artifisial III Dengan Sistem SPK**

Perbandingan hasil perhitungan dari proses perhitungan data artifisial II secara manual dengan proses I sampai proses II menggunakan perhitungan pada aplikasi sistem pendukung keputusan untuk pemberian hadiah kepada THL berprestasi dengan menggunakan metode *saw* di atas menunjukkan bahwa tingkat kesesuaiannya besar prosentase perhitungan yang dihasilkan sistem secara keseluruhan sebesar 75% dan ketidak sesuai sebesar 25%. Hal ini kemudian diperkuat dengan metode audiensi yang diberikan kepada pihak SDM PT. Petrokimia Kayaku yang tertera pada lampiran I, dimana hasil dari perhitungan kemudian akan diberi tanggapan oleh pihak SDM.

## **4.4 Evaluasi Pengujian**

Pada hasil pengujian sistem yang telah dilakukan sebanyak 3 kali didapatkan bahwa hasil pengujian tersebut berhasil dan berjalan dengan benar, berikut hasil pengujian sistem yang tertera pada tabel 4.18

|                |                                            |            | Hasil      |                       |  |  |  |
|----------------|--------------------------------------------|------------|------------|-----------------------|--|--|--|
| N <sub>o</sub> | Uji Coba                                   | Kesesuaian | Tidak      | Keterangan            |  |  |  |
|                |                                            |            | Kesesuaian |                       |  |  |  |
|                |                                            |            |            | sistem yang dibangun  |  |  |  |
| 1              | Uji Coba I                                 | 100%       | $0\%$      | telah berjalan dengan |  |  |  |
|                |                                            |            |            | benar                 |  |  |  |
|                |                                            |            |            | sistem yang dibangun  |  |  |  |
| $\overline{2}$ | Uji Coba II                                | 100%       | 0%         | telah berjalan dengan |  |  |  |
|                |                                            |            |            | benar                 |  |  |  |
| $\overline{3}$ | Uji Coba Data Artifisial dengan Sistem SPK |            |            |                       |  |  |  |
|                | Data Artifisial I                          | 75%        | 25%        |                       |  |  |  |
|                | dengan Sistem SPK                          |            |            |                       |  |  |  |
|                | Data Artifisial II                         | 75%        | 25%        |                       |  |  |  |
|                | dengan Sistem SPK                          |            |            |                       |  |  |  |
|                | Data Artifisial III                        | 75%        | 25%        |                       |  |  |  |
|                | dengan Sistem SPK                          |            |            |                       |  |  |  |
|                | Rata-Rata                                  | 75%        | 25%        | sistem yang dibangun  |  |  |  |
|                |                                            |            |            | telah berjalan dengan |  |  |  |
|                |                                            |            |            | benar                 |  |  |  |

**Tabel 4.18** Hasil Pengujian sistem sebanyak 4 kali